## Malicious Code for Fun and Profit

Mihai Christodorescu

mihai@cs.wisc.edu

10 March 2005

### What is Malicious Code?

Viruses, worms, trojans, … Code that breaks your security policy.

Characteristics

Attack vector Payload Spreading algorithm

### **Outline**

- Attack Vectors
- Payloads
- Spreading Algorithms
- Case Studies

### Attack Vectors

- Social engineering "Make them want to run it."
- Vulnerability exploitation "Force your way into the system."
- Piggybacking "Make it run when other programs run."

# Social Engineering

- Suggest to user that the executable is:
	- A game.
	- A desirable picture/movie.
	- An important document.
	- A security update from Microsoft.
	- A security update from the IT department.
- Spoofing the sender helps.

## **Outline**

- Attack Vectors:
	- **Social Engineering**
	- **Vulnerability Exploitation**
	- Piggybacking
- Payloads
- Spreading Algorithms
- Case Studies

## Vulnerability Exploitation

- Make use of flaws in software input handling.
- Sample techniques:
	- Buffer overflow attacks.
	- Format string attacks.
	- Return-to-libc attacks.
	- SQL injection attacks.

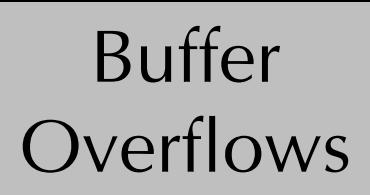

## Basic Principles

A buffer overflow occurs when data is stored past the boundaries of an array or a string.

The additional data now overwrites nearby program variables.

Result: Attacker controls or takes over a currently running process.

### Example

#### Expected input: \\hostname\path

```
void process_request( char * req )
{f}// Get hostname
   char host[ 20 ];
   int pos = find_char( req, '\\', 2 );
   strcpy( host,
           substr( req, 2, pos -1 ) );
   ...
   return;
}
```
### Example

#### Expected input: \\hostname\path

```
void process_request( char * req )
{f}// Get hostname
   char host[ 20 ];
   int pos = find_char( req, '\\', 2 );
   strcpy( host,
           substr( req, 2, pos -1 ) );
```
return; process\_request( "\\tux12\usr\foo.txt" );  $\Rightarrow$   $\rightarrow$  OK

### Example

#### Expected input: \\hostname\path

```
void process_request( char * req )
{f}// Get hostname
   char host[ 20 ];
   int pos = find_char( req, '\\', 2 );
   strcpy( host,
           substr( req, 2, pos -1 ) );
```
return; <sup>/</sup> process\_request( "\\tux12\usr\foo.txt" );  $\Rightarrow$   $\rightarrow$  OK process\_request( "\\aaabbbcccdddeeefffggghhh\bar" ); Þ **˚** BAD

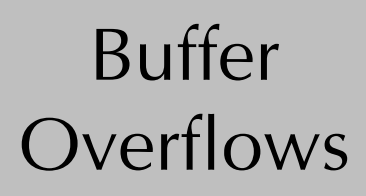

### Program Stack

```
void process_request( char * req )
{f}// Get hostname
   char host \lceil 20 \rceil;
   int pos = find_char( req, '\\', 2 );
   strcpy( host,
            substr( req, 2, pos -1 ) );
   ...
   return;
}
```
### Program Stack

### A stack frame per procedure call.

```
void process_request( char * req )
{f}// Get hostname
   char host[ 20 ];
   int pos = find_char( req, '\\', 2 );
   strcpy( host,
           substr( req, 2, pos -1 ) );
   ...
   return;
}
```
main() process\_request()

strcpy()

### Program Stack

```
void process_request( char * req )
{f}// Get hostname
   char host[ 20 ];
   int pos = find_char( req, '\\', 2 );
   strcpy( host,
           substr( req, 2, pos -1 ) );
   ...
   return;
}
```
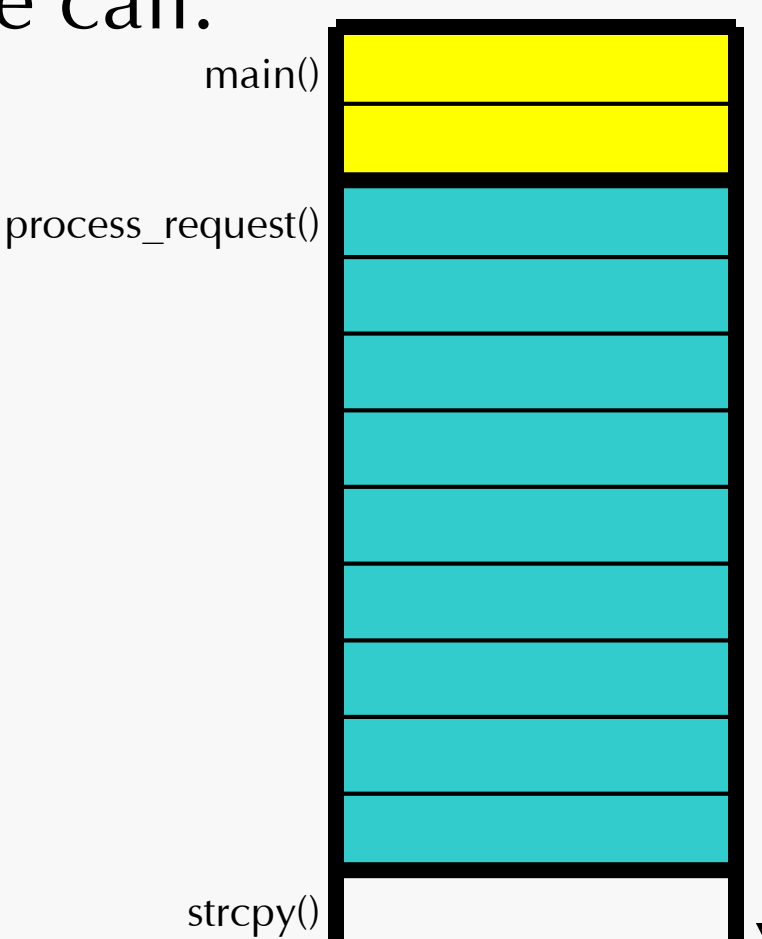

### Program Stack

```
void process_request( char * req )
{f}// Get hostname
   char host[ 20 ];
   int pos = find_char( req, '\\', 2 );
   strcpy( host,
           substr( req, 2, pos -1 ) );
   ...
   return;
}
```
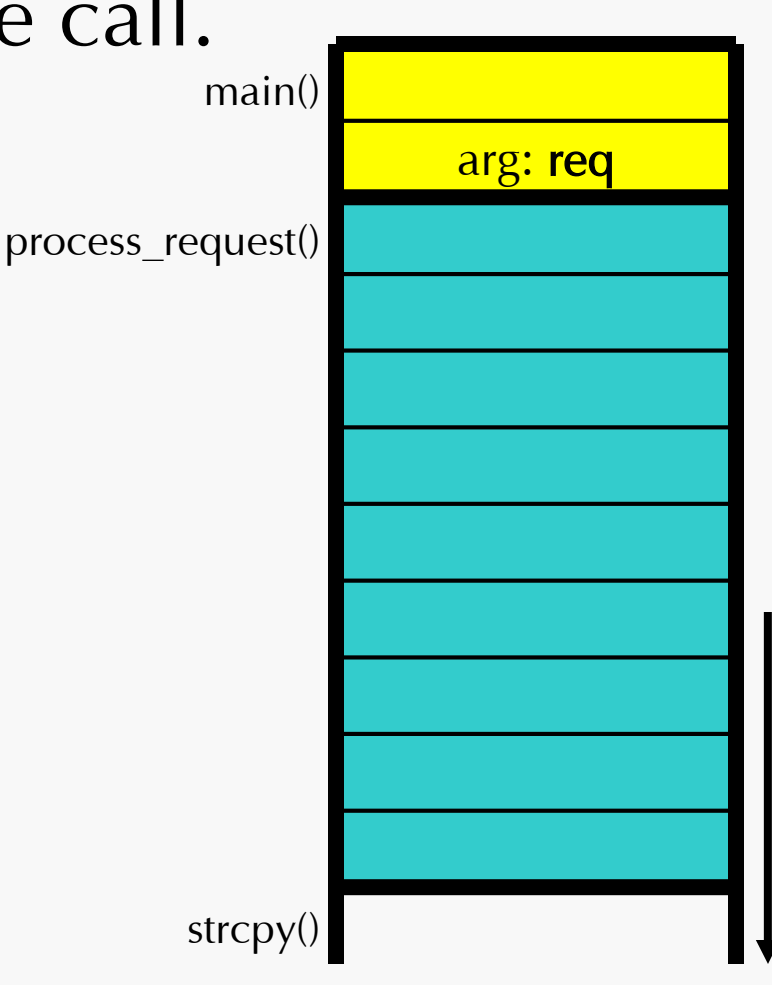

### Program Stack

```
void process_request( char * req )
{f}// Get hostname
   char host \lceil 20 \rceil;
   int pos = find_char( req, '\\', 2 );
   strcpy( host,
            substr( req, 2, pos -1 ) );
   ...
   return;
}
```
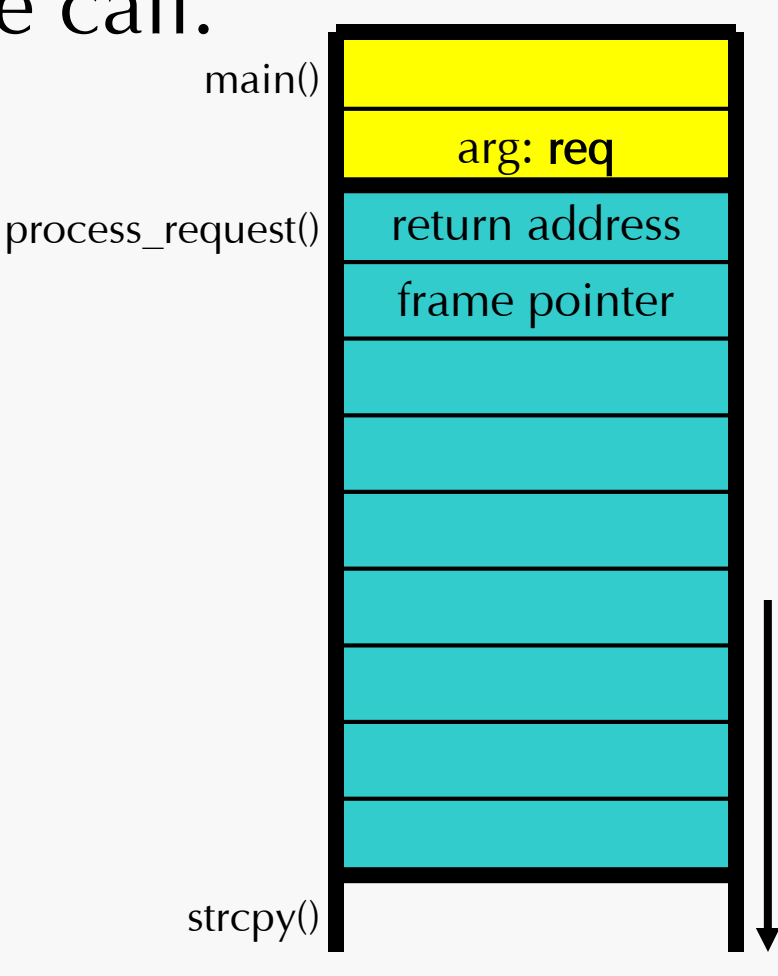

## Program Stack

```
void process_request( char * req )
{f}// Get hostname
   char host \lceil 20 \rceil;
   int pos = find_char( req, '\\', 2 );
   strcpy( host,
            substr( req, 2, pos -1 ) );
   ...
   return;
}
```
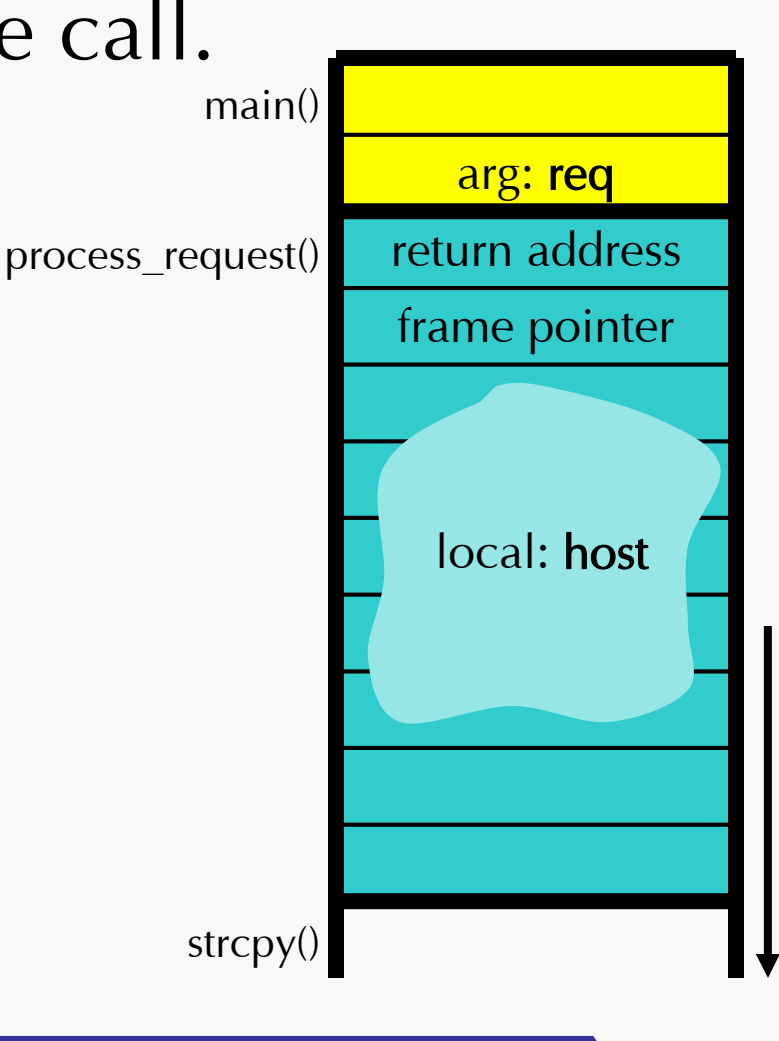

## Program Stack

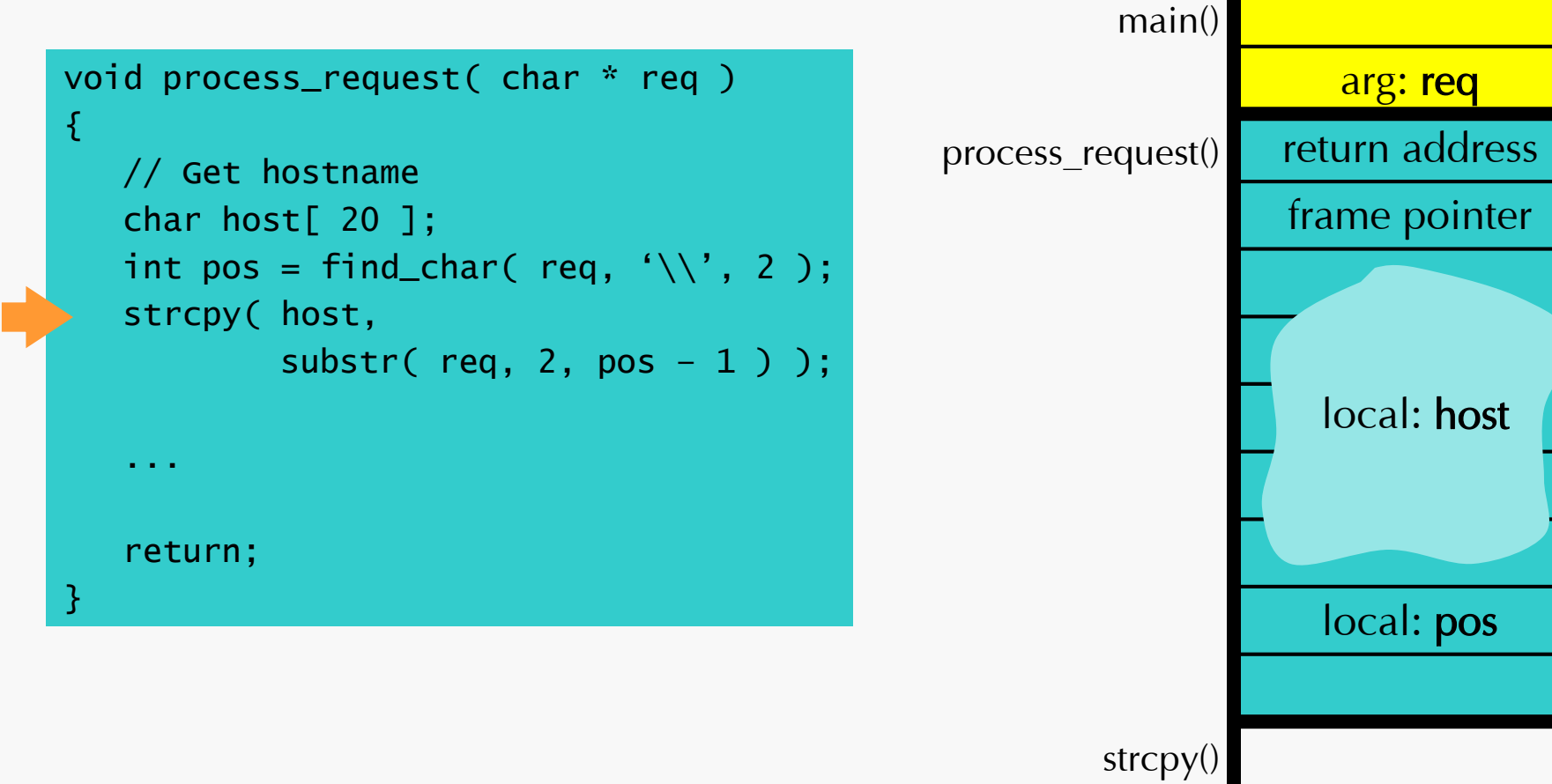

# Normal Execution

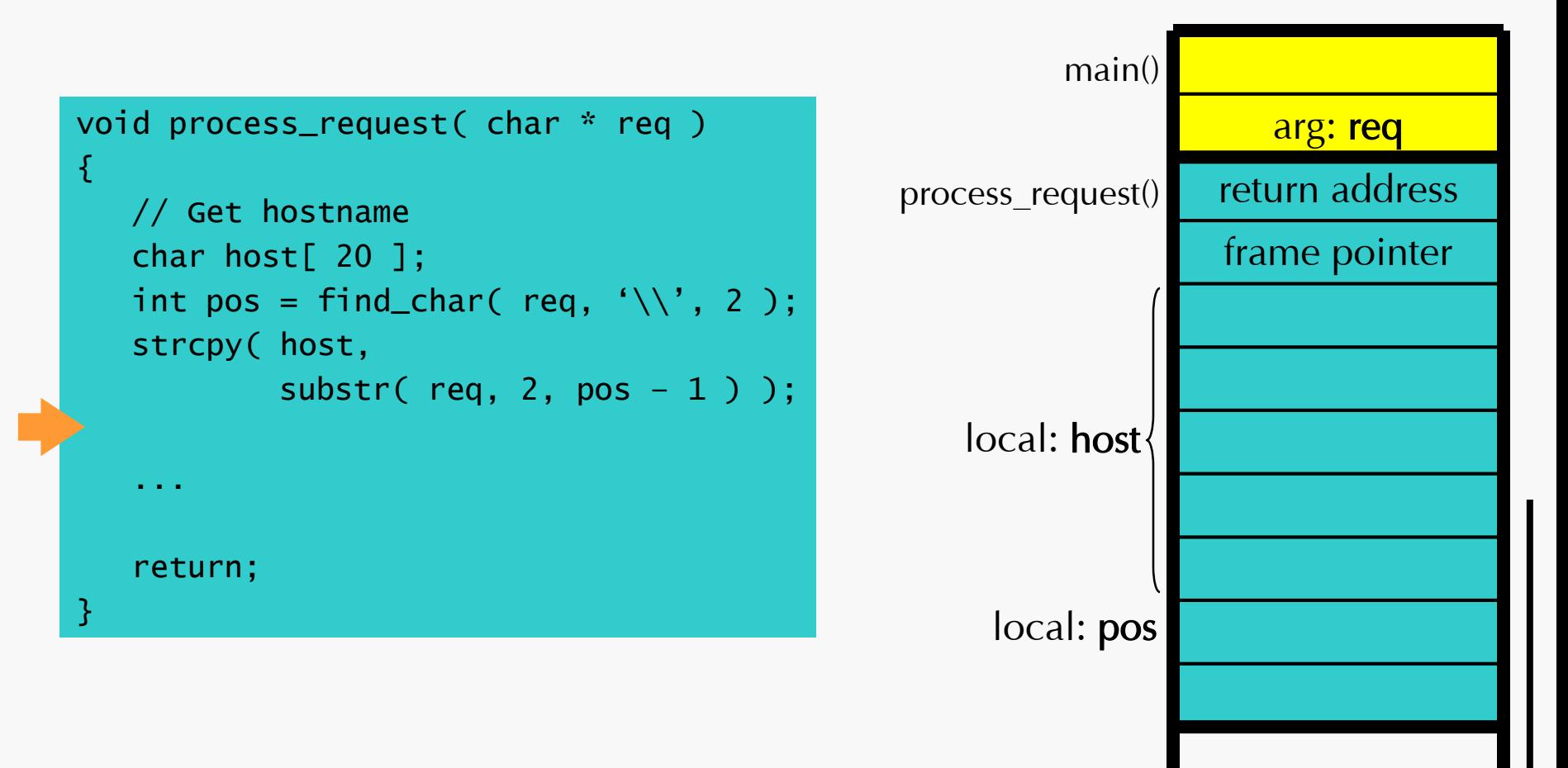

# Normal Execution

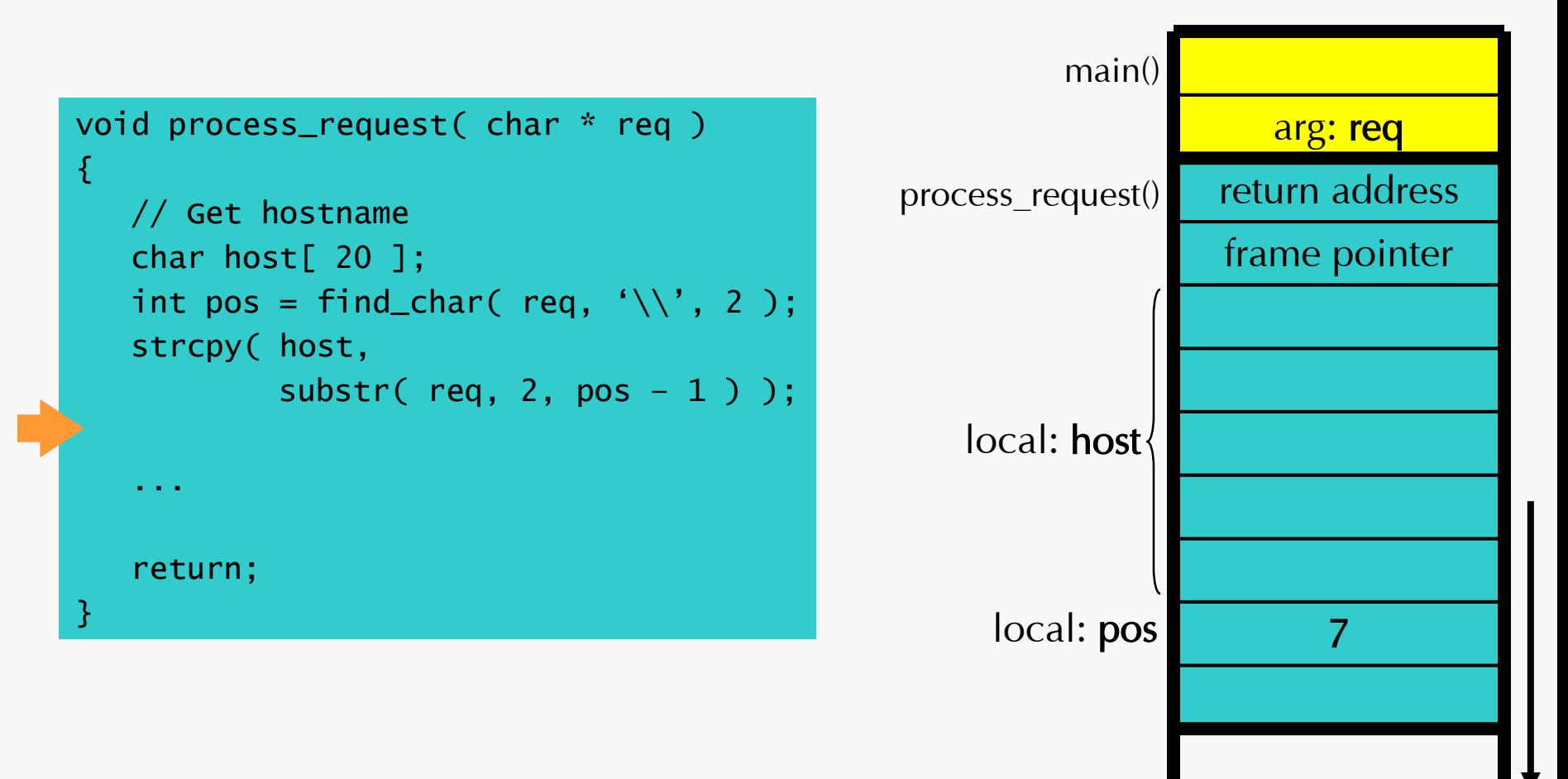

# Normal Execution

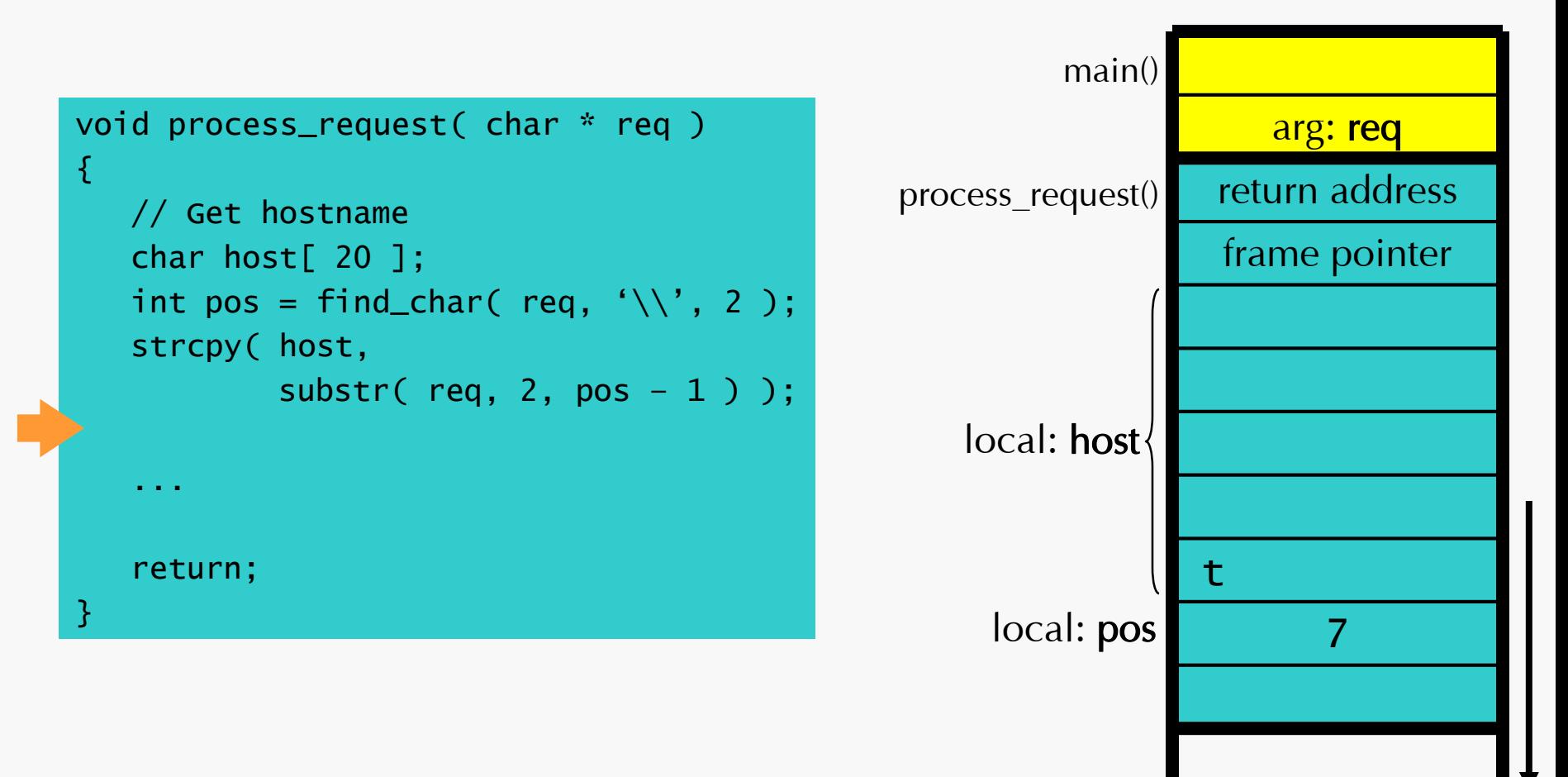

# Normal Execution

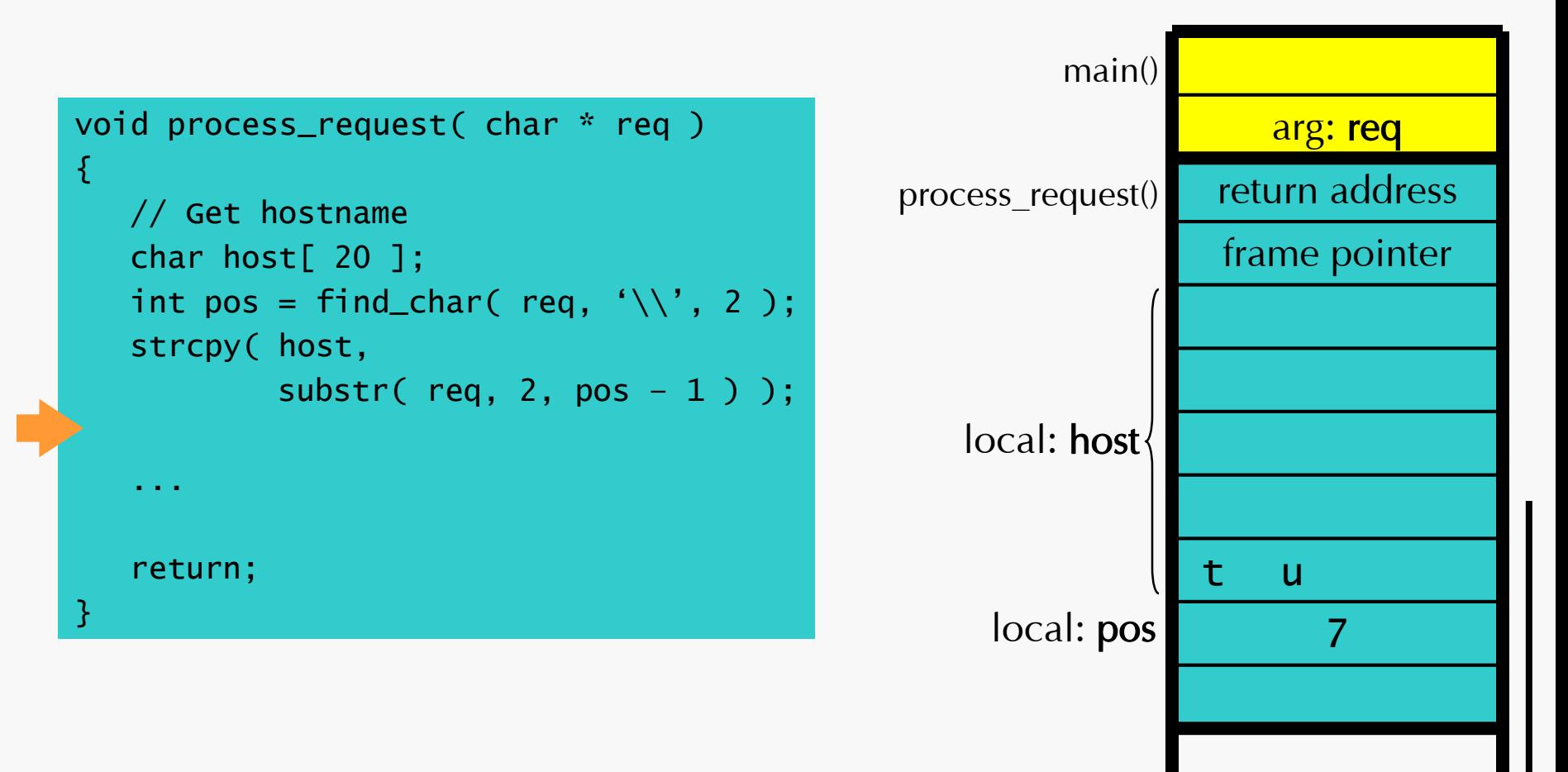

# Normal Execution

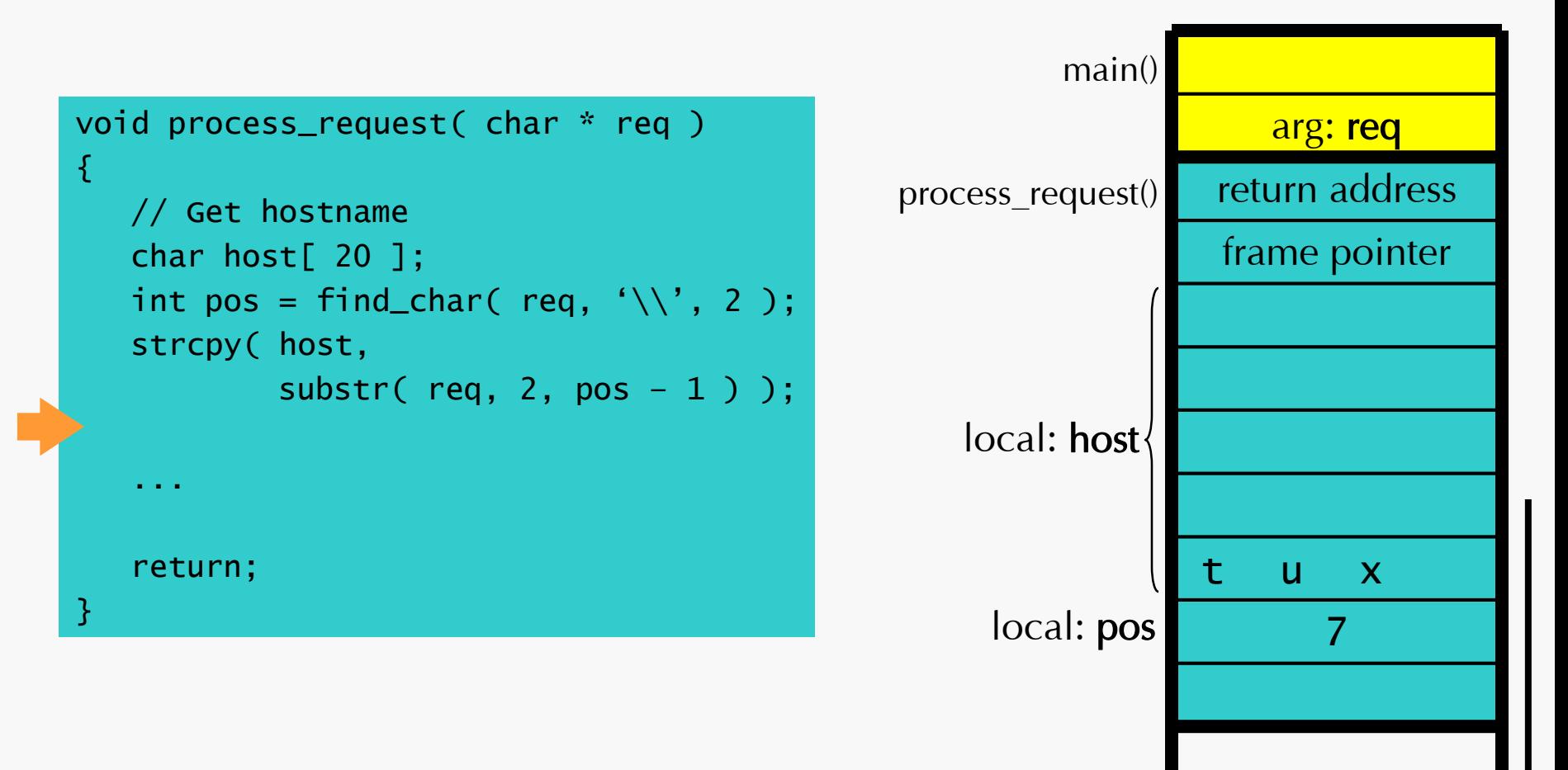

# Normal Execution

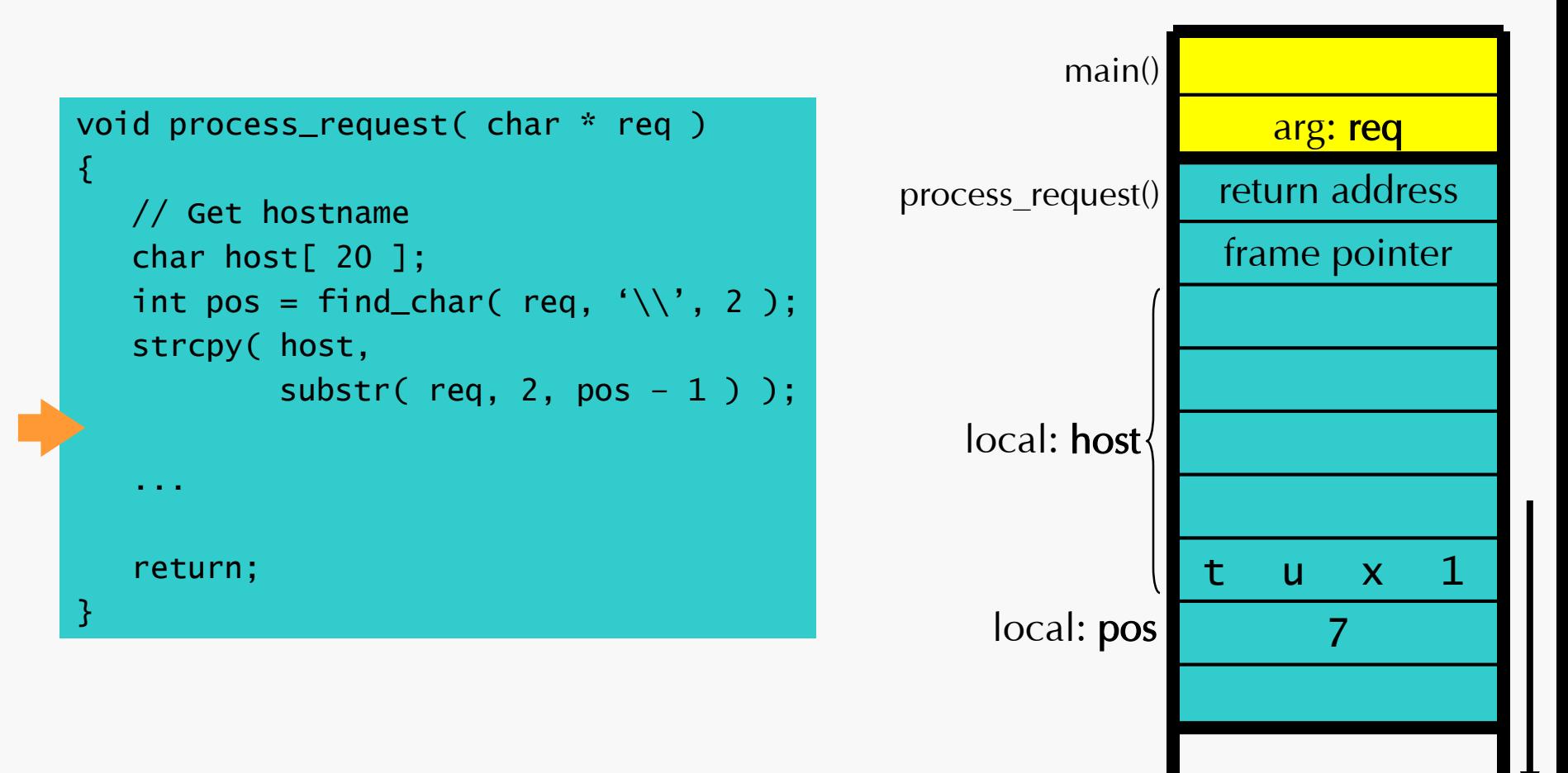

# Normal Execution

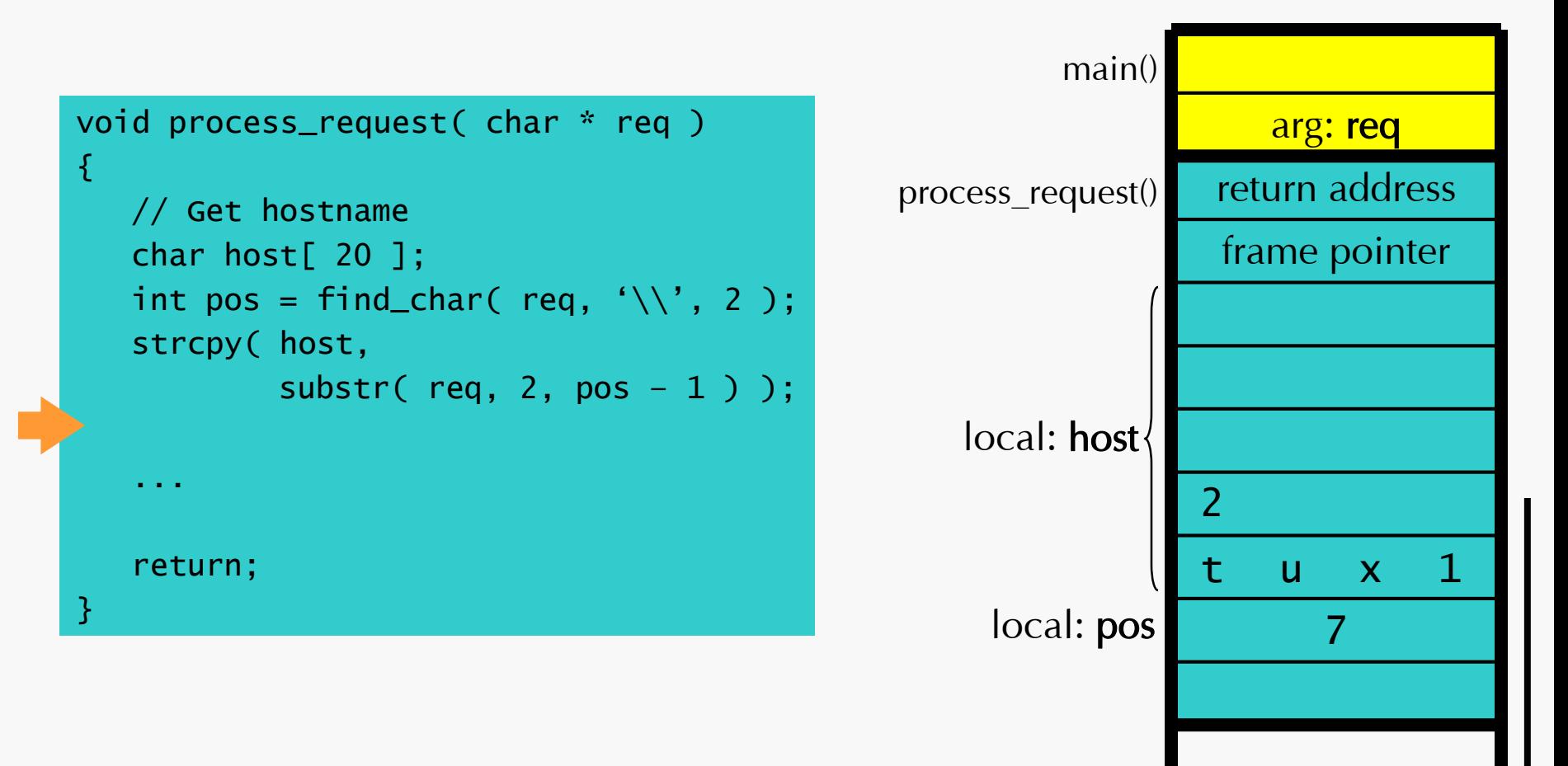

# Normal Execution

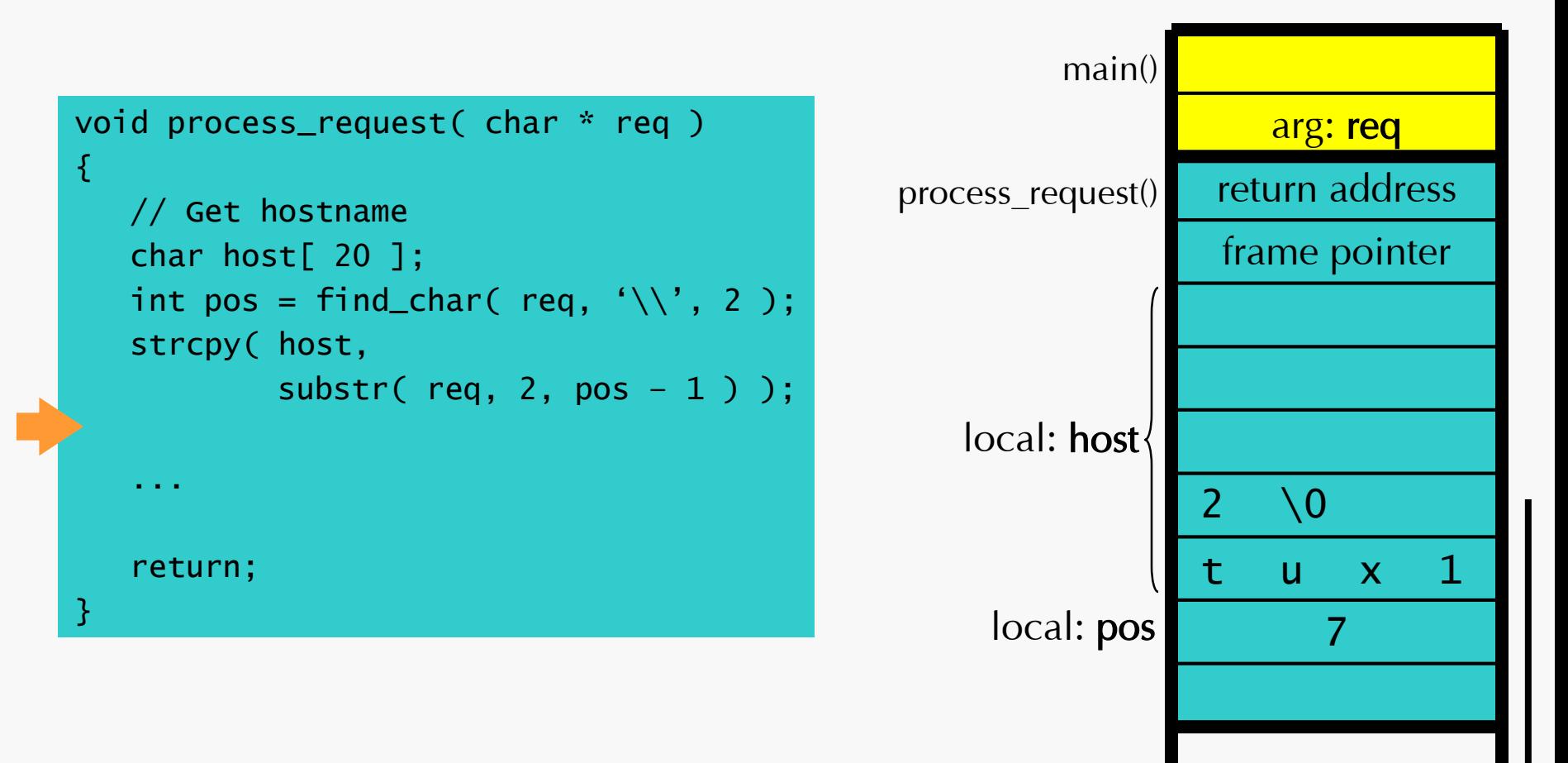

## Overflow Execution

process\_request( "\\aaabbbcccdddeeefffggghhhiiijjj\bar" );

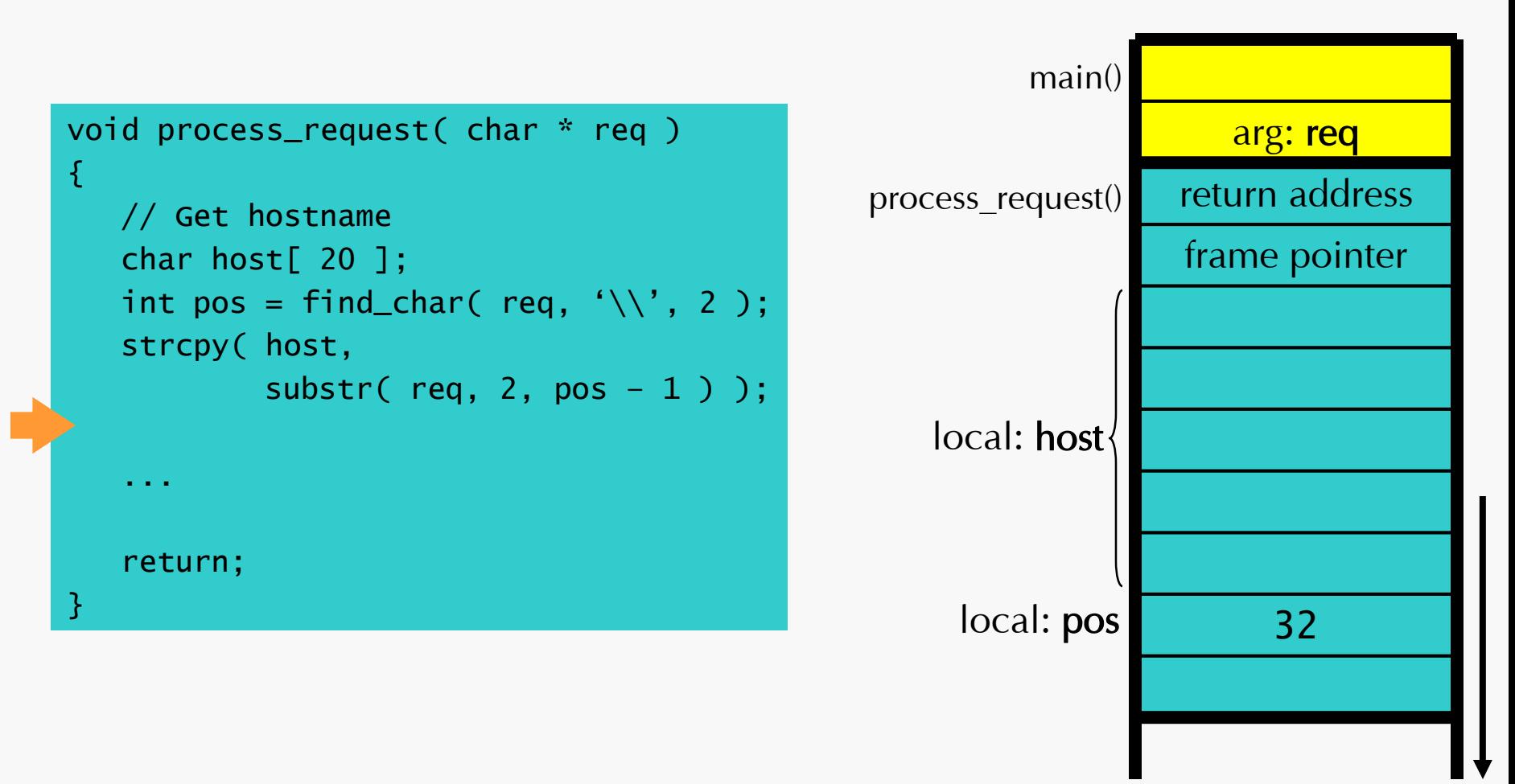

## Overflow Execution

process\_request( "\\aaabbbcccdddeeefffggghhhiiijjj\bar" );

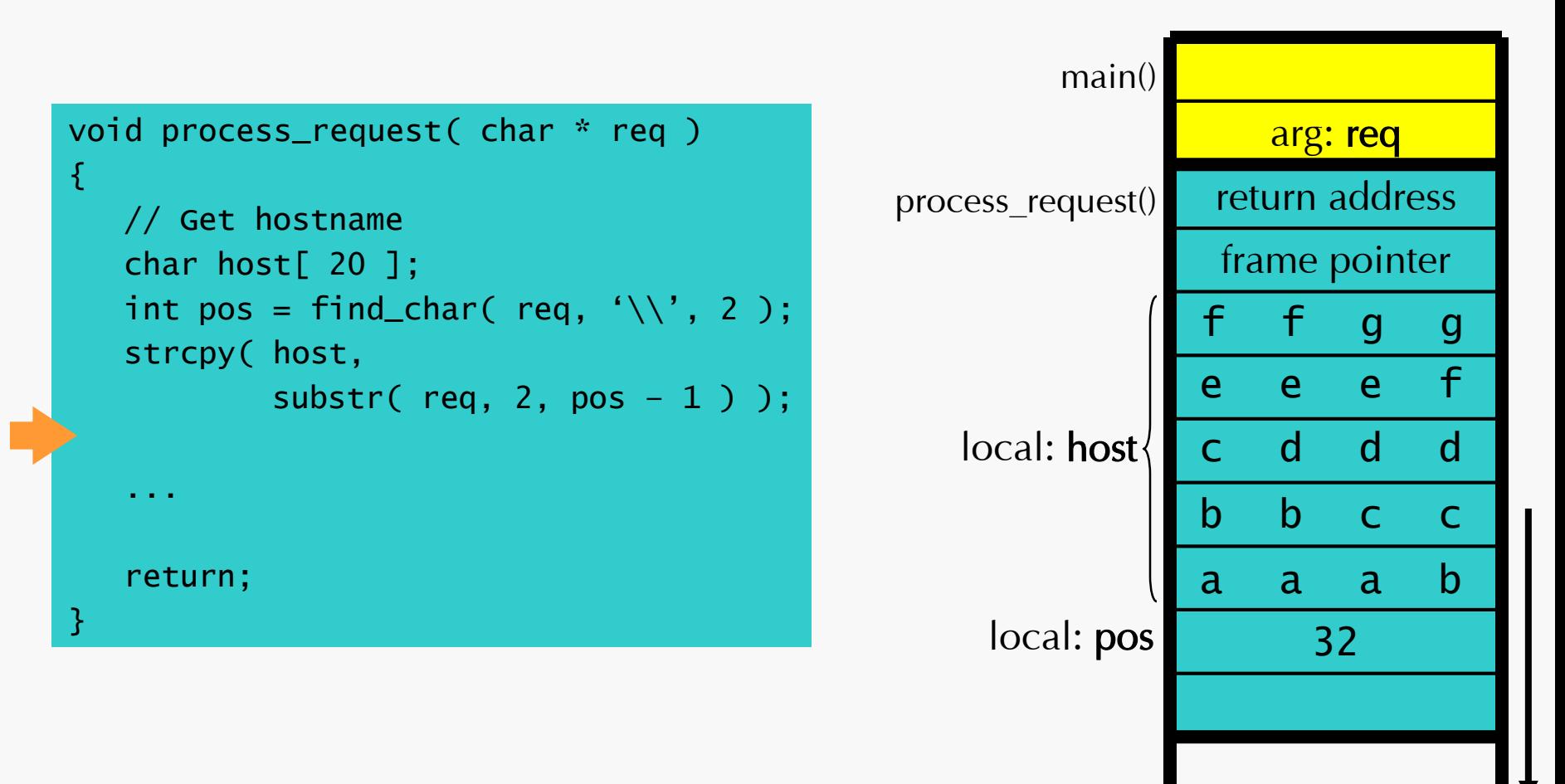

## Overflow Execution

process\_request( "\\aaabbbcccdddeeefffggghhhiiijjj\bar" );

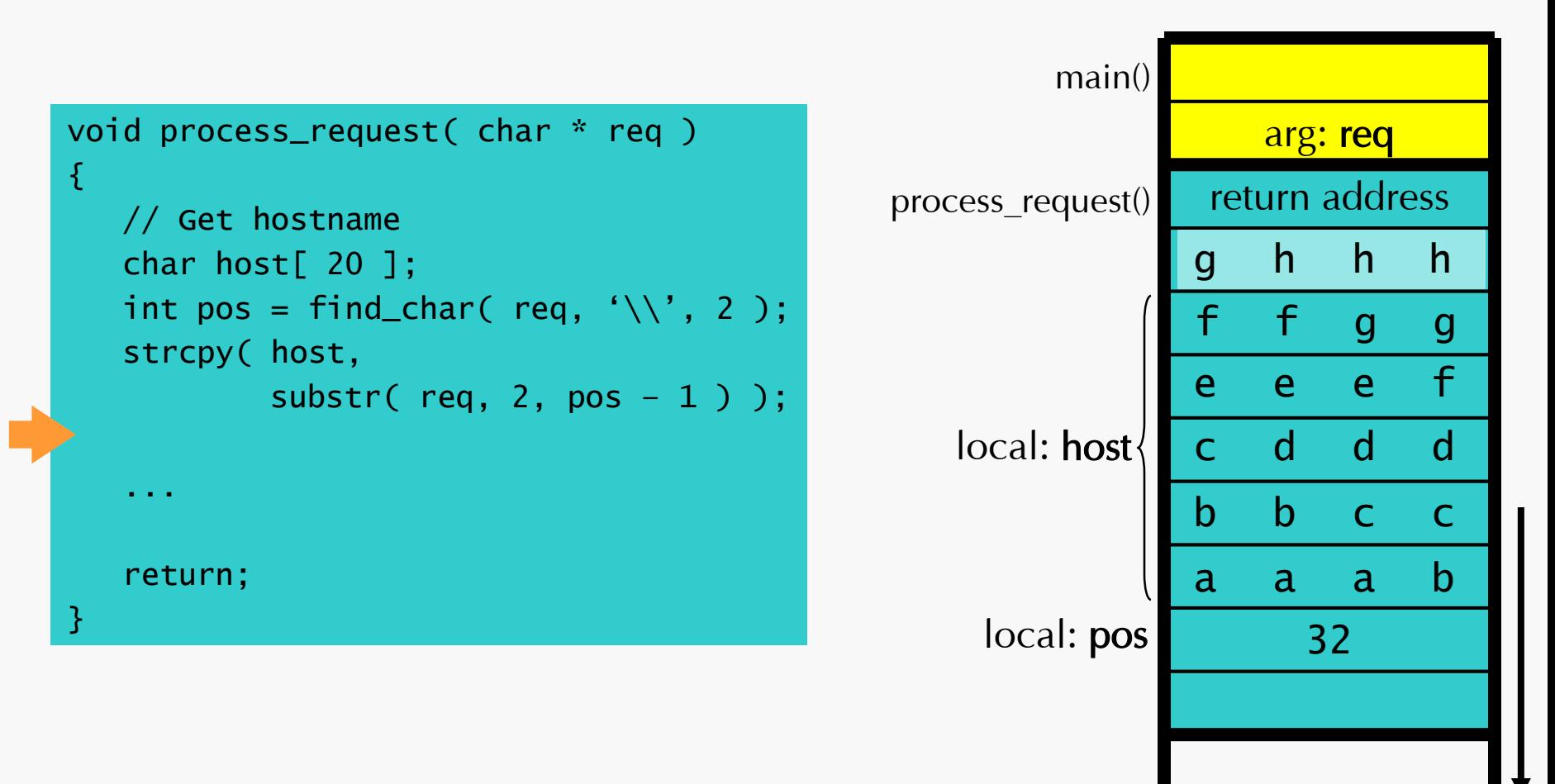

# Overflow Execution

process\_request( "\\aaabbbcccdddeeefffggghnhiiij<mark>j</mark>j\bar" );

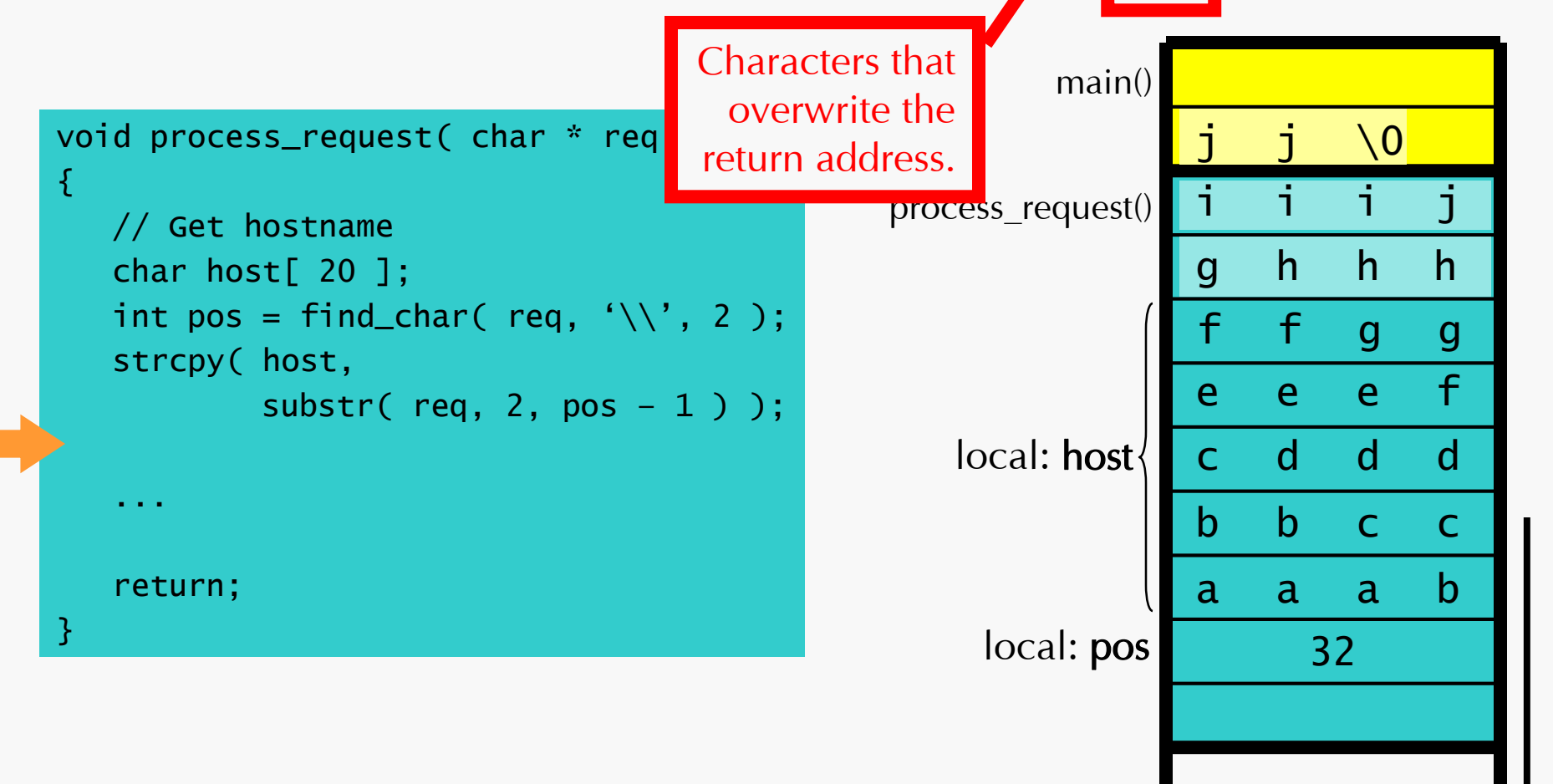

Buffer

**Overflows** 

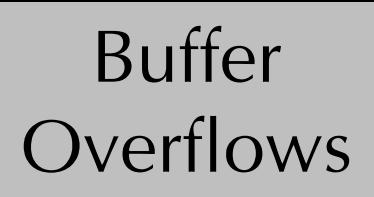

# Smashing the Stack

The attacker gets one chance to gain control.

Craft an input string such that:

- The return address is overwritten with a pointer to malicious code.
- The malicious code is placed inside the input string.

Malicious code can create a root shell by executing "/bin/sh".

Shell Code

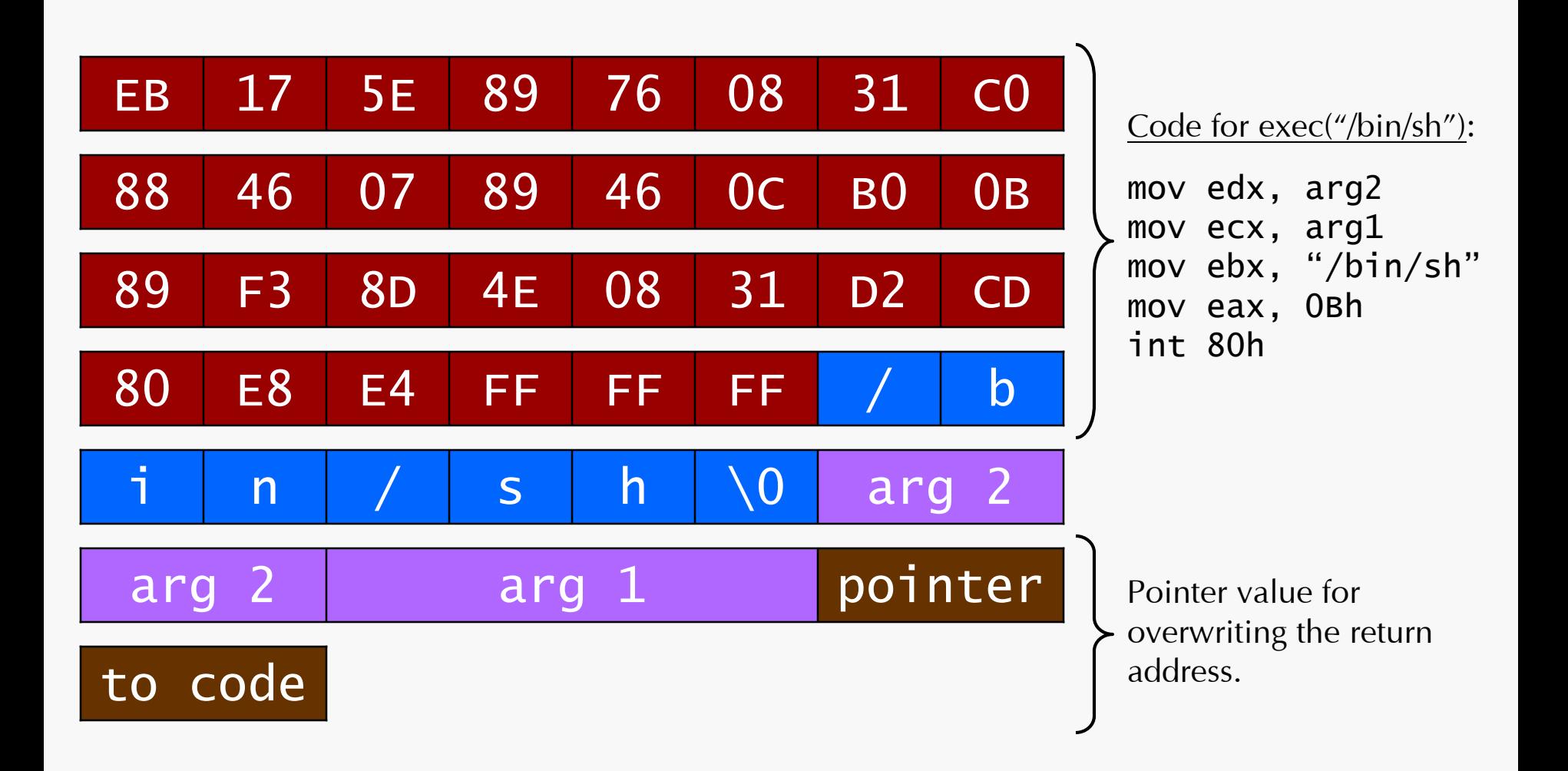

## Thicker Armor

- Defense against stack-smashing attacks:
	- Bounds-checking.
	- Protection libraries.
	- Non-executable stack.
	- setuid()/chroot().
	- Avoid running programs as root!
	- Address randomization.

#### – Behavioral monitoring.

### More Info

### *"Smashing the Stack for Fun and Profit"* by Aleph One

#### *StackGuard*, *RAD*, *PAX*, *ASLR*

*CERT*

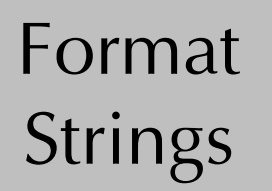

## Format String Attacks

- Another way to illegally control program values.
- Uses flaws in the design of printf():

printf( "%s: %d" , s, x );

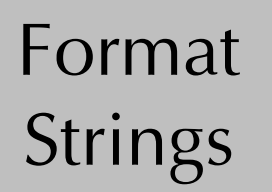

# Format String Attacks

- Another way to illegally control program values.
- Uses flaws in the design of printf():

$$
\text{printf}(\text{ % } 8: \text{ % } 80 \text{ }, \text{ S, } x);
$$
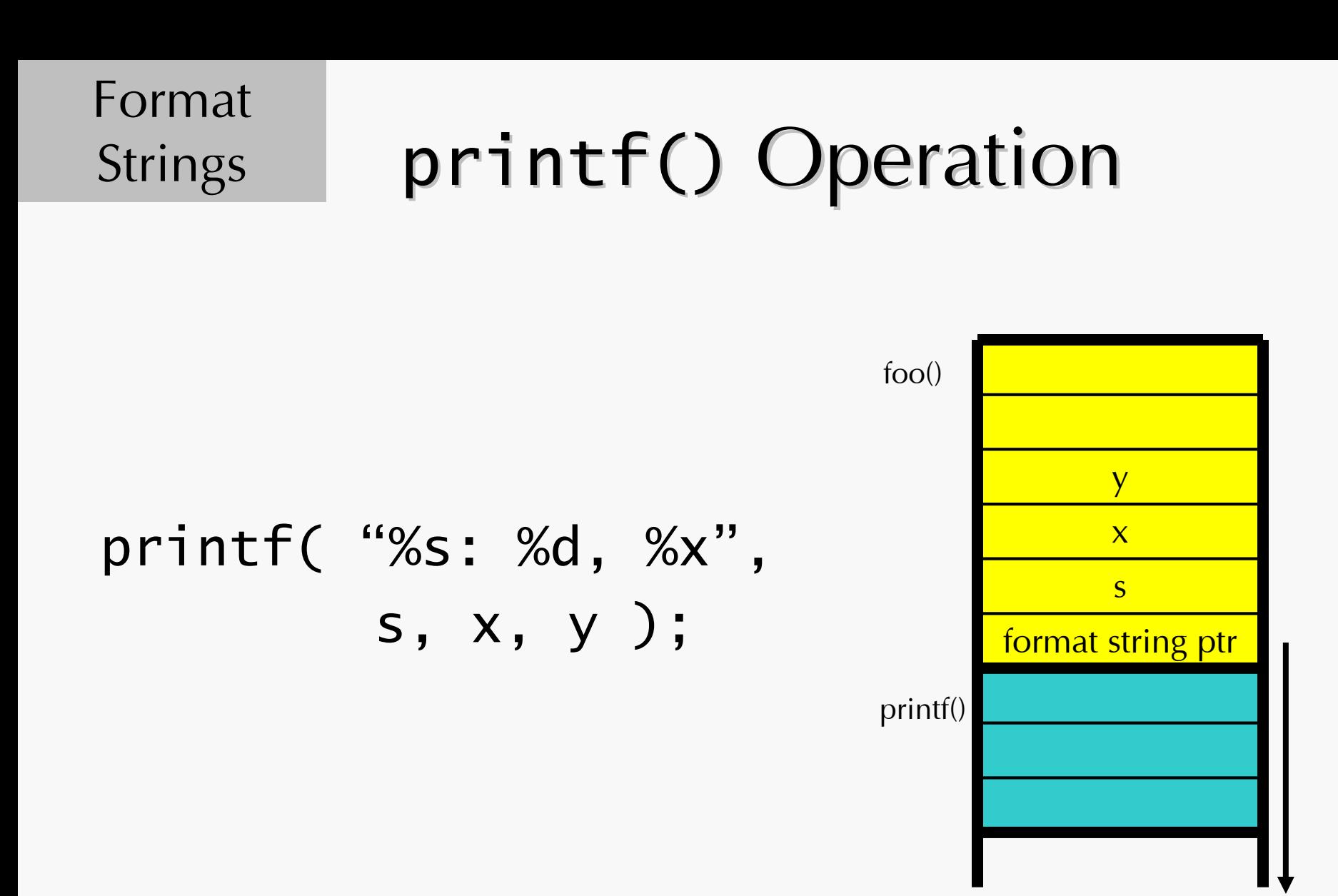

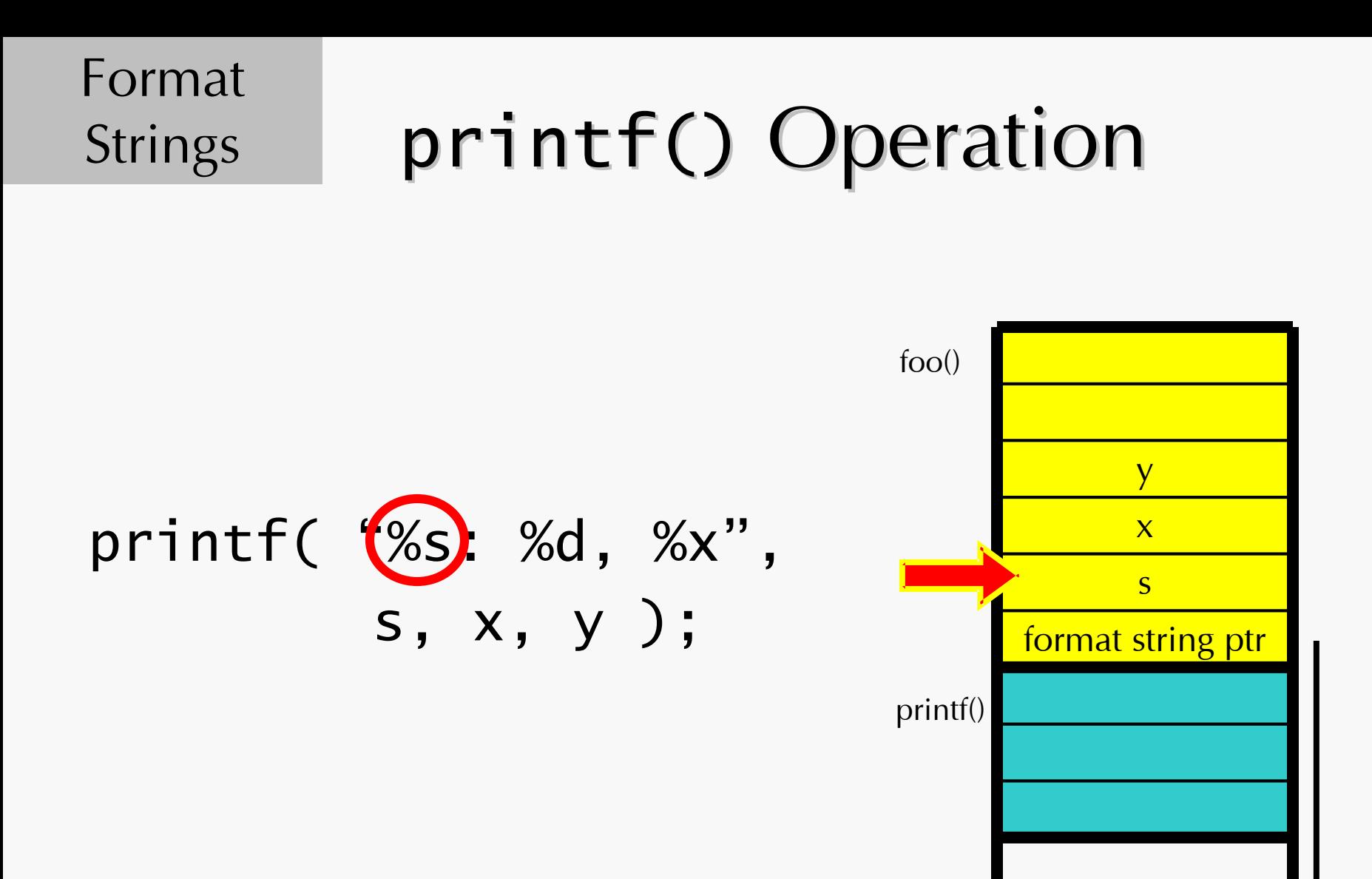

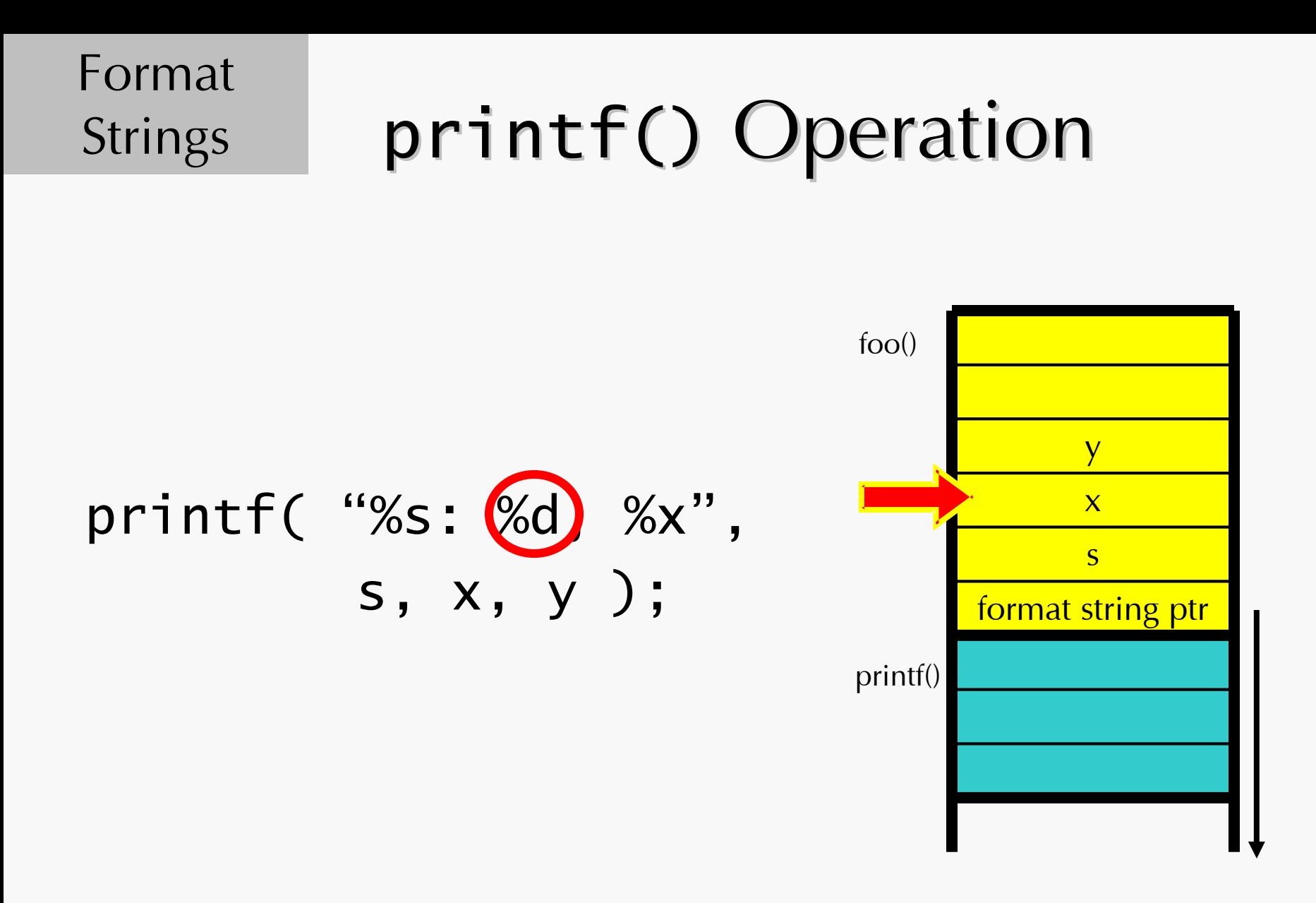

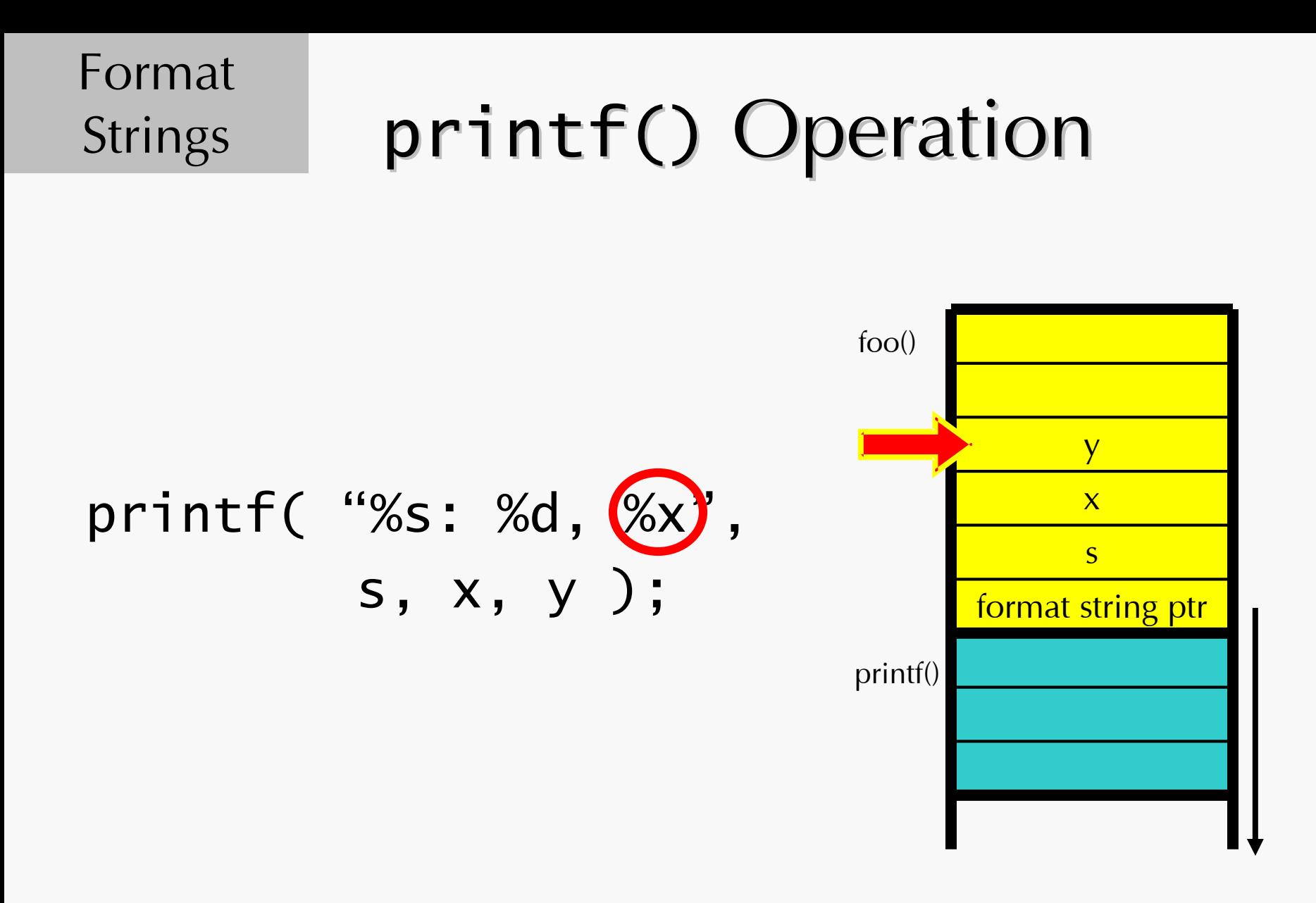

#### Format **Strings**

## Attack 1: Read Any Value

What the code says: printf( str );

What the programmer meant: printf( "%s", str );

If str =  $\frac{10}{2}x\frac{9}{2}x\frac{9}{2}x\frac{9}{2}x\frac{9}{2}x\frac{9}{2}$ 

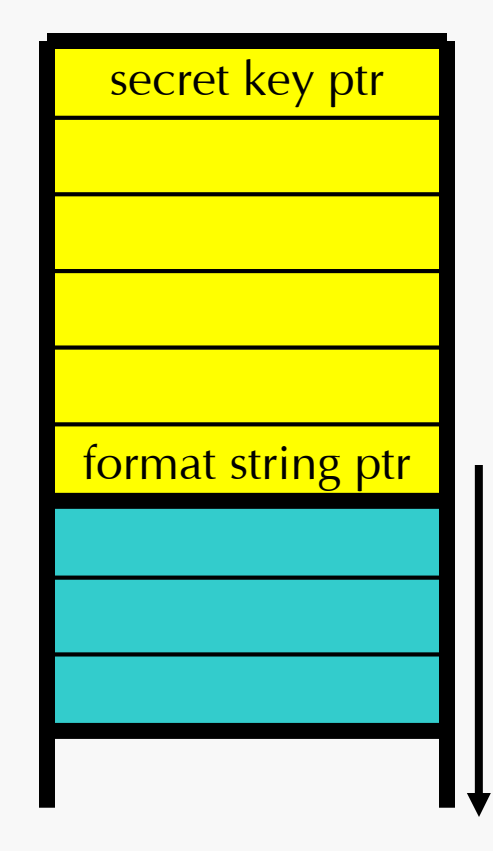

#### Format **Strings**

## Attack 1: Read Any Value

What the code says: printf( str );

What the programmer meant: printf( "%s", str );

$$
\text{If str} = \frac{70}{8} \times \frac{6}{8} \times \frac{6}{
$$

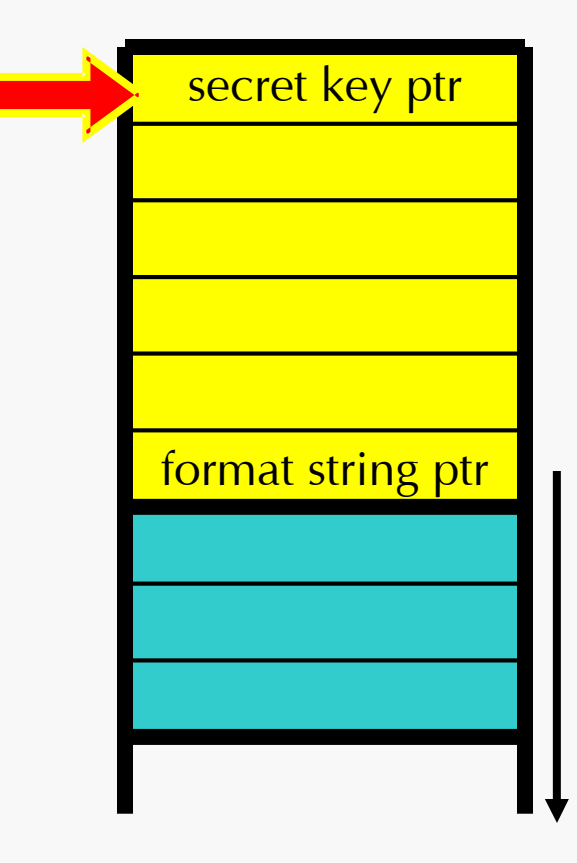

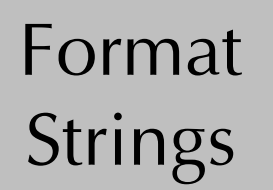

#### Attack 2: Write to Address

#### What the code says: printf( str );

#### If str =  $\frac{70}{8}x\frac{9}{8}x\frac{9}{8}x\frac{9}{8}x\frac{9}{1}$

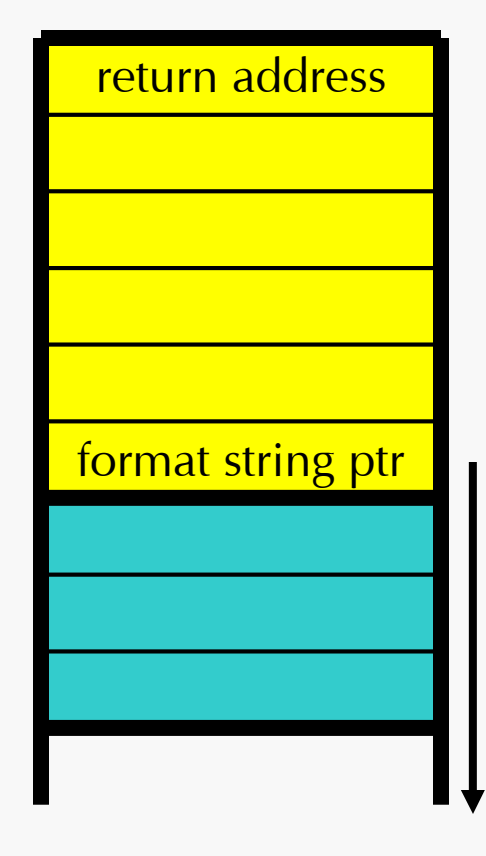

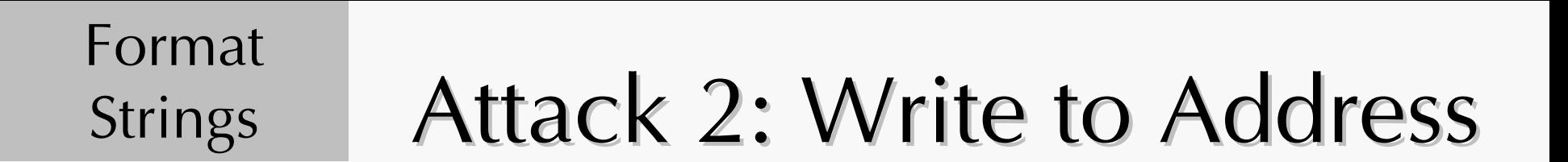

#### What the code says: printf( str );

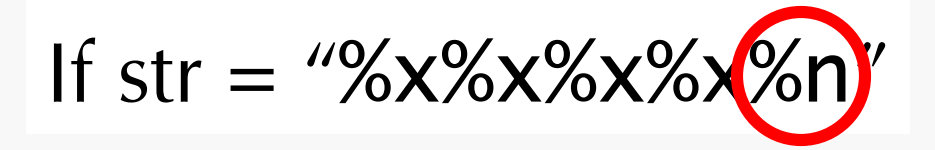

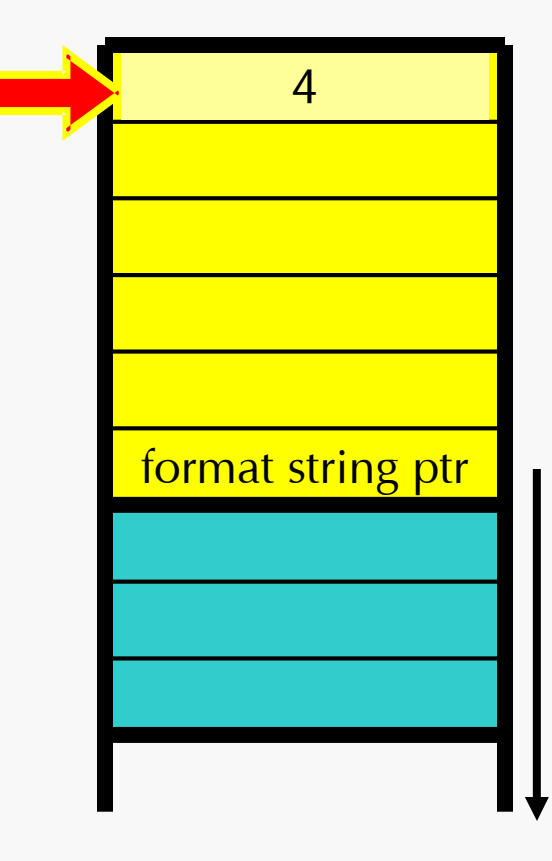

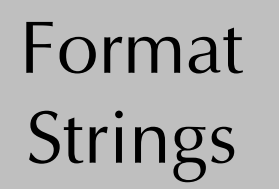

Defenses

#### Never use printf() without a format string!

*FormatGuard.*

## **Outline**

- Attack Vectors:
	- **Social Engineering**
	- **Walnerability Exploitation**
	- Piggybacking
- Payloads
- Spreading Algorithms
- Case Studies

# Piggybacking

Malicious code injected into a benign program or data file.

- Host file can be:
	- An executable.
	- A document with some executable content (Word documents with macros, etc.).

• Modify program on disk:

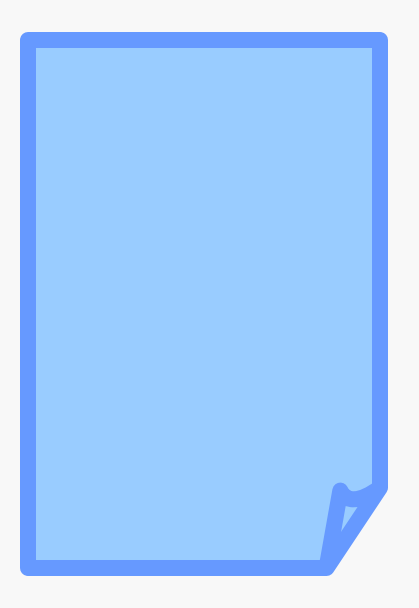

• Modify program on disk:

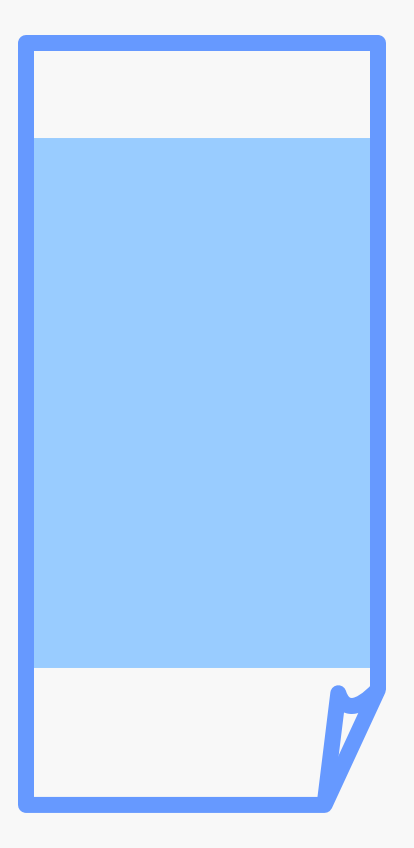

• Modify program on disk:

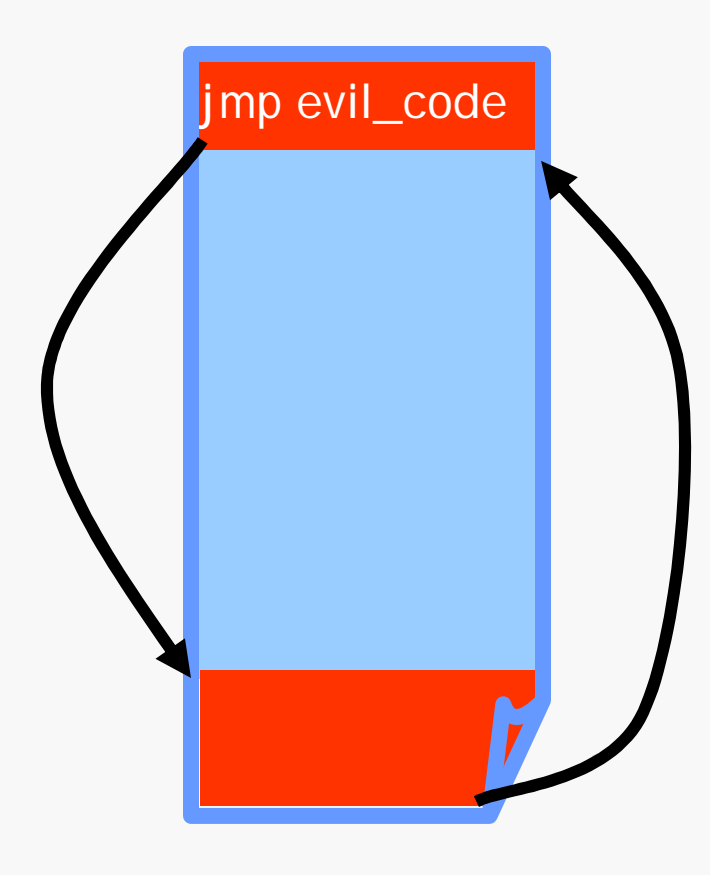

• Modify program on disk:

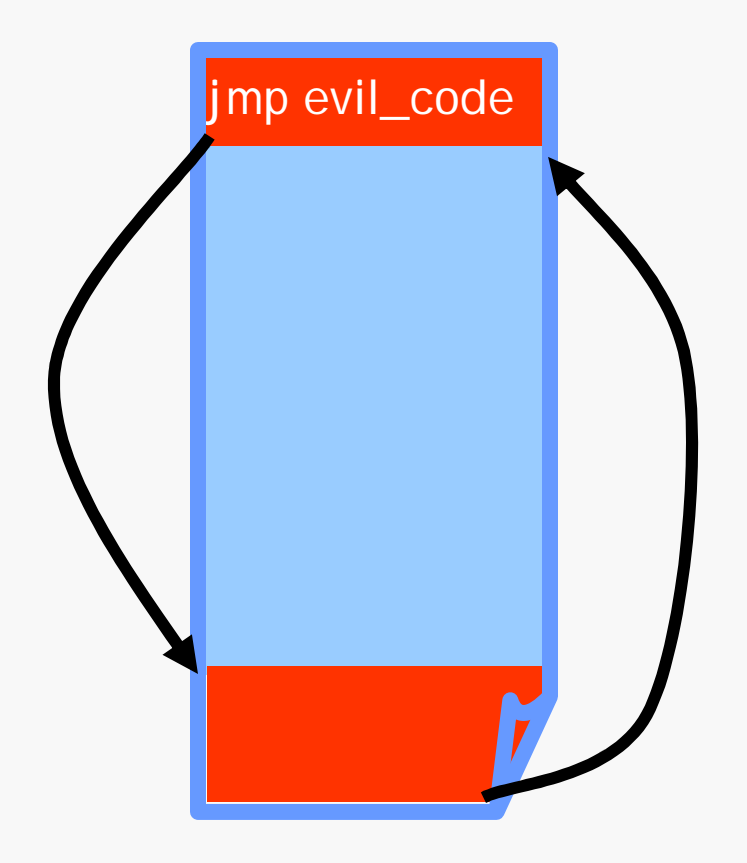

Variations:

- Jump to malicious code only on certain actions.
- •Spread malicious code throughout program.

# Piggybacking Documents

#### • Documents with macros:

Microsoft Office supports documents with macros scripted in Visual Basic (VBA).

- Macro triggered on:
	- Document open
	- Document close
	- Document save
	- Send document by email

## **Outline**

- Attack Vectors:
	- **Social Engineering**
	- **Walnerability Exploitation**
	- **Piggybacking**
- Payloads
- Spreading Algorithms
- Case Studies
- Defenses

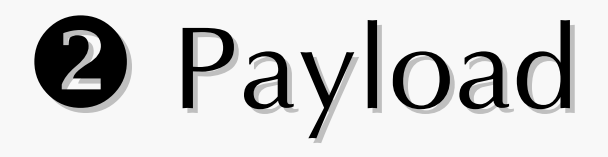

Target the interesting data:

- Passwords  $\Rightarrow$  Keylogger
- Financial data  $\Rightarrow$  Screen scraper
- User behavior  $\Rightarrow$  Spyware
- User attention  $\Rightarrow$  Adware

## More Payload Ideas

Victim machines are pawns in larger attack:

- Botnets.
- Distributed denial of service (DDoS).
- Spam proxies.
- Anonymous FTP sites.
- IRC servers.

## **Outline**

- Attack Vectors:
	- **Social Engineering**
	- **Walnerability Exploitation**
	- **Piggybacking**
- Payloads
- Spreading Algorithms
- Case Studies
- Defenses

# **<sup>6</sup>** Spreading Methods

#### Depends on the attack vector:

Email-based

 $\Rightarrow$  need email addresses

Vulnerability-based  $\Rightarrow$  need IP addresses of hosts running the vulnerable service

Piggybacking  $\Rightarrow$  need more files to infect

## Spreading through Email

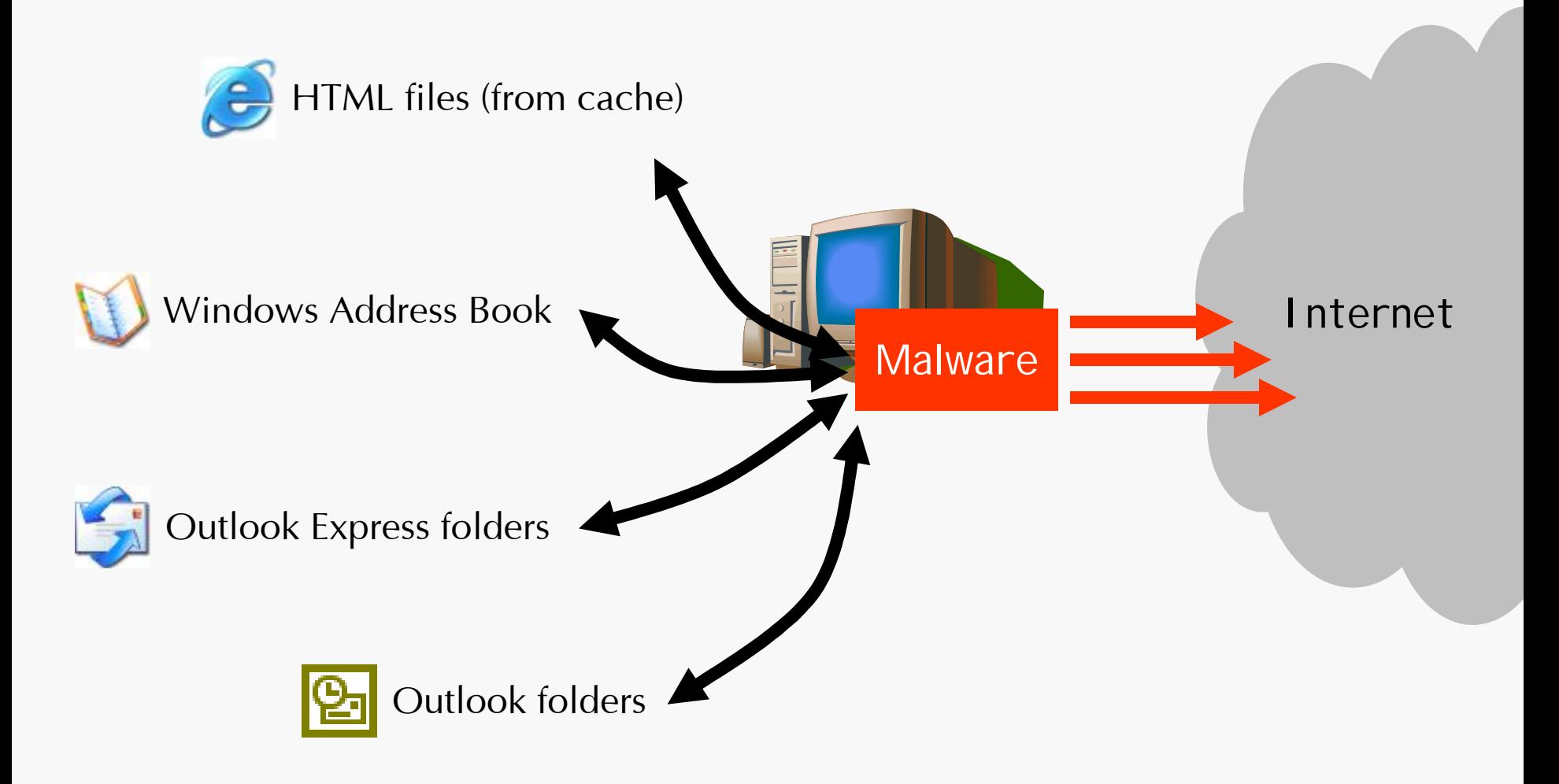

## Vulnerable Vulnerable Target Discovery

Need to find Internet (IP) addresses.

- Scanning: Random Sequential Bandwidth-limited
	- Pre-generated
- Target list: Externally-generated  $\Rightarrow$  Metaserver worms Internal target list  $\Rightarrow$  Topological worms
- Passive: Contagion worms

## **Outline**

- Attack Vectors:
	- **Social Engineering**
	- **Walnerability Exploitation**
	- **Piggybacking**
- Payloads
- Spreading Algorithms
- Case Studies

## Types of Malicious Code

McGraw and Morrisett "Attacking malicious code: A report to the Infosec Research Council" Sept./Oct. 2000.

 $\bullet$  Virus

Self-replicating, infects programs and documents. e.g.: Chernobyl/CIH, Melissa, Elkern

•Worm

Self-replicating, spreads across a network. e.g.: ILoveYou, Code Red, B(e)agle, Witty

# Types of Malicious Code

• Trojan

– Malware hidden inside useful programs e.g.: NoUpdate, KillAV, Bookmarker

- Backdoor
	- Tool allowing unauthorized remote access
	- e.g.: BackOrifice, SdBot, Subseven

# Types of Malicious Code

#### • Spyware

– Secretly monitors system activity

e.g.: ISpynow, KeyLoggerPro, Look2me

#### • Adware

- Monitors user activity for advertising purposes
- e.g.: WildTangent, Gator, BargainBuddy

## **Outline**

- Attack Vectors:
	- **Social Engineering**
	- **Walnerability Exploitation**
	- **Piggybacking**
- Payloads
- Spreading Algorithms
- Case Studies: Sobig

# The Sobig Worm

- Mass-mailing, network-aware worm
- Multi-stage update capabilities

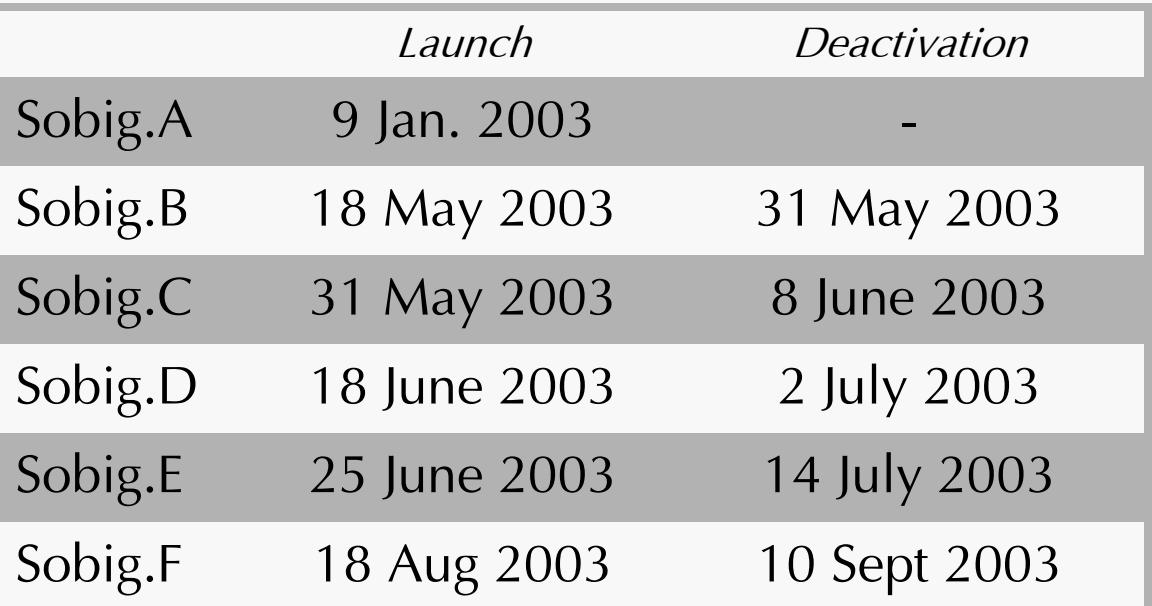

### Sobig: Attack Vector

#### • E-mail

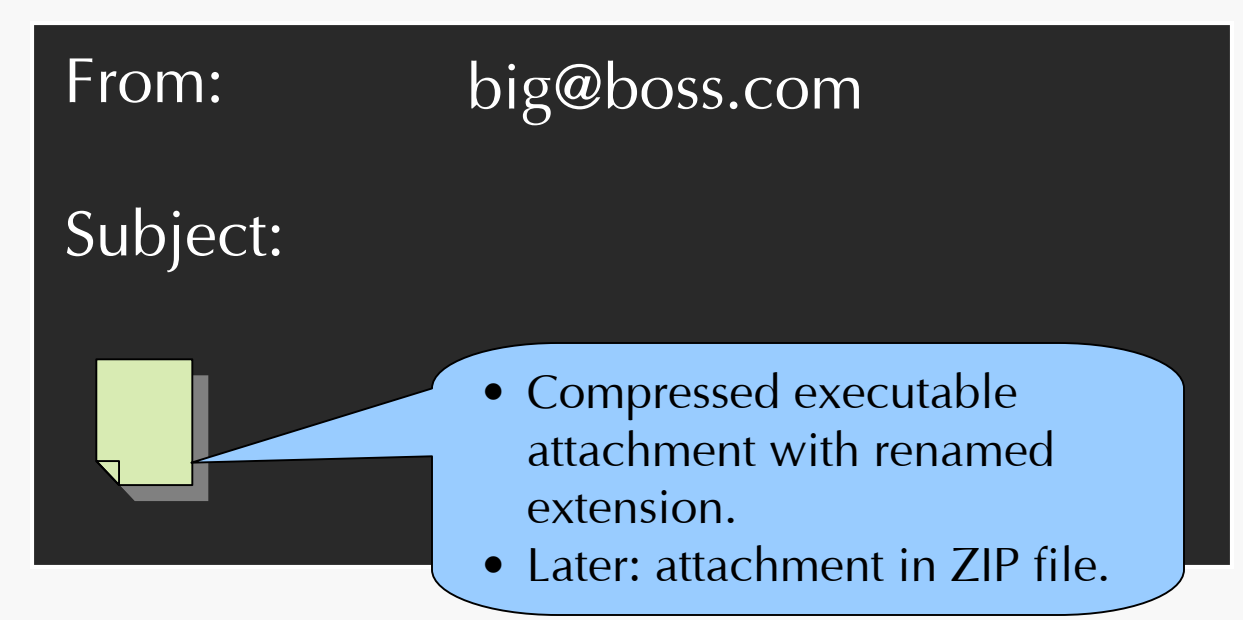

• Network shares

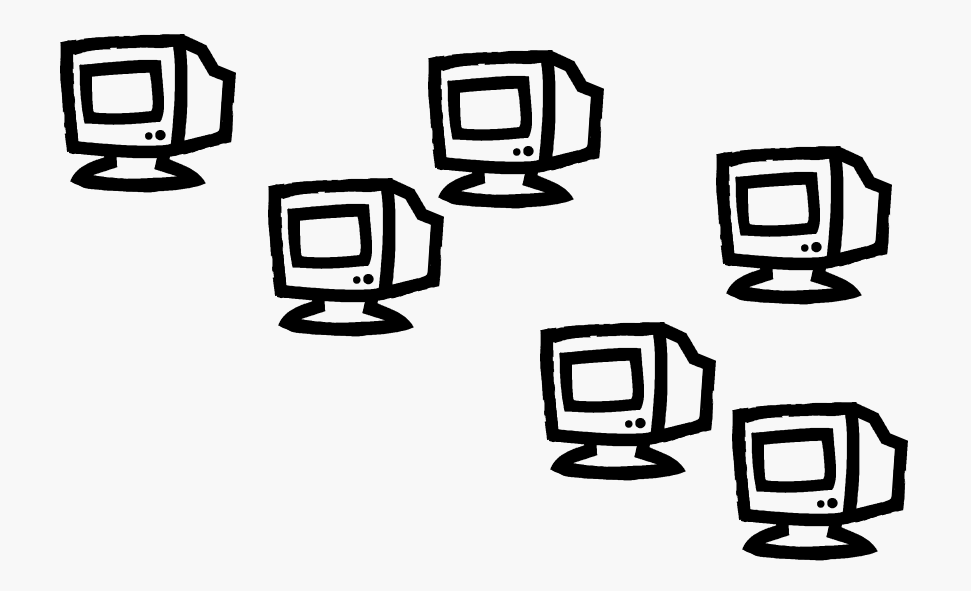

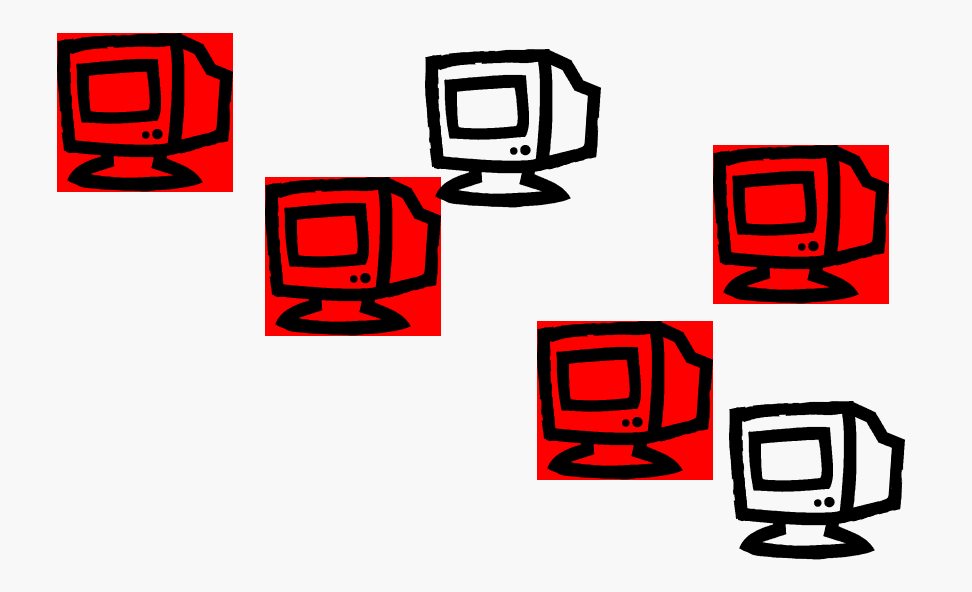

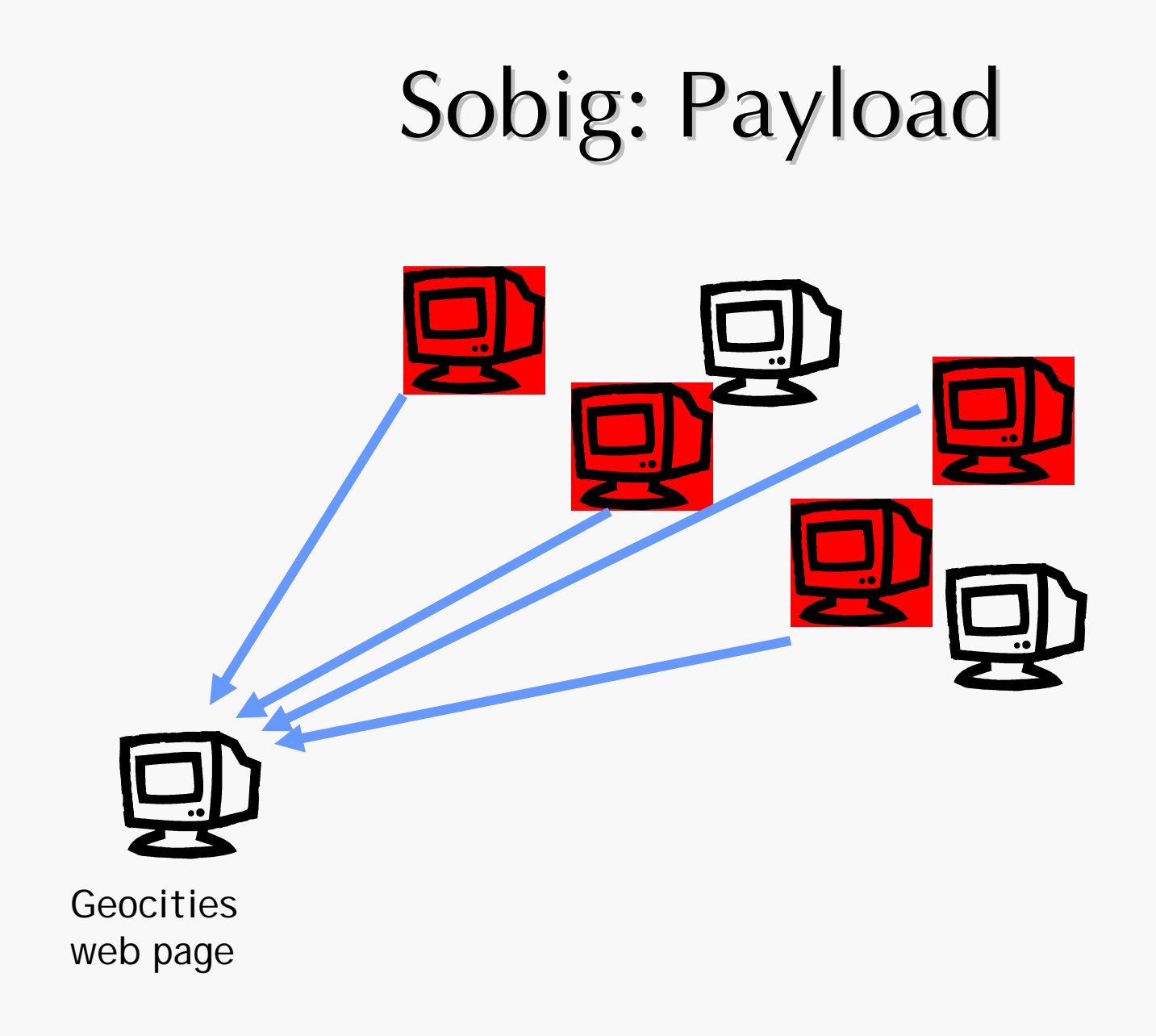

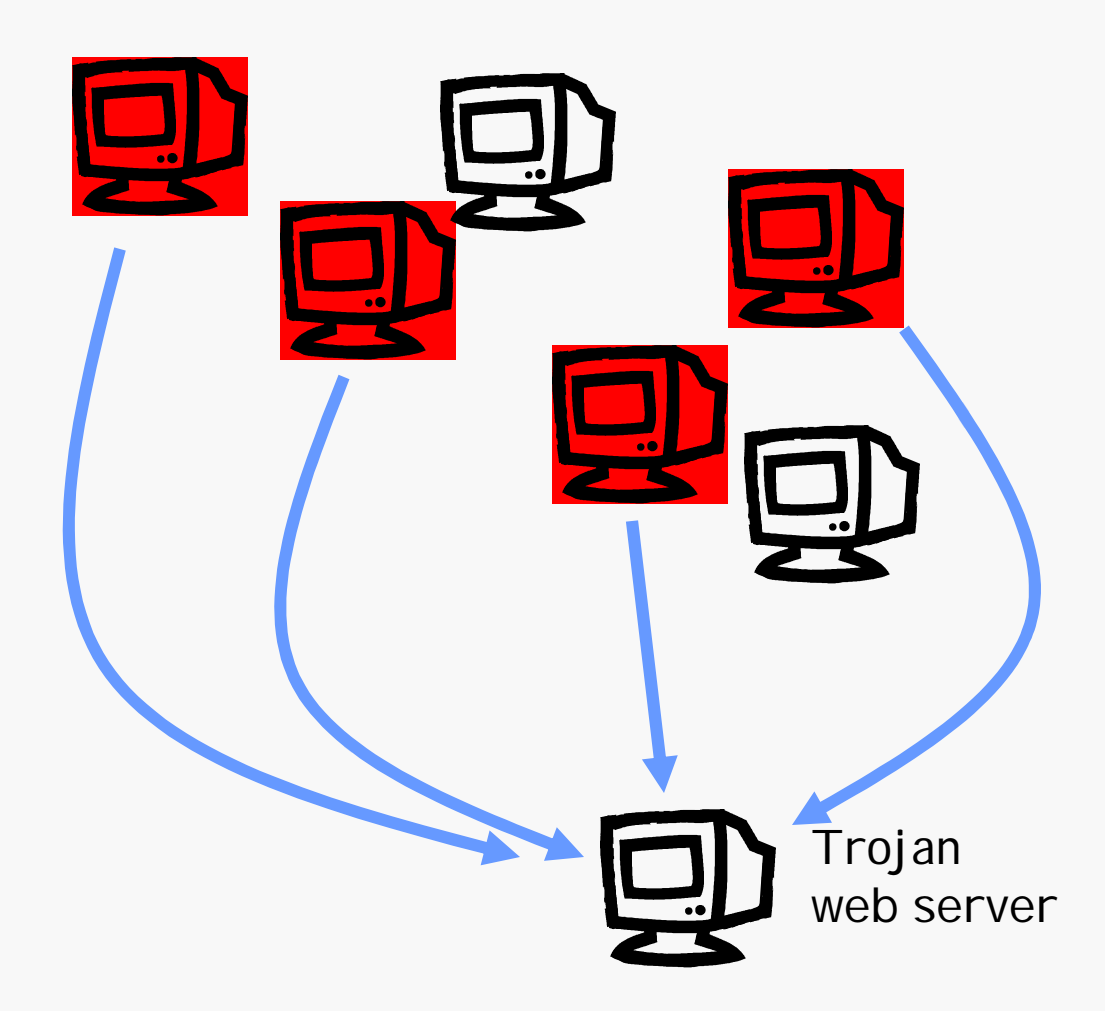

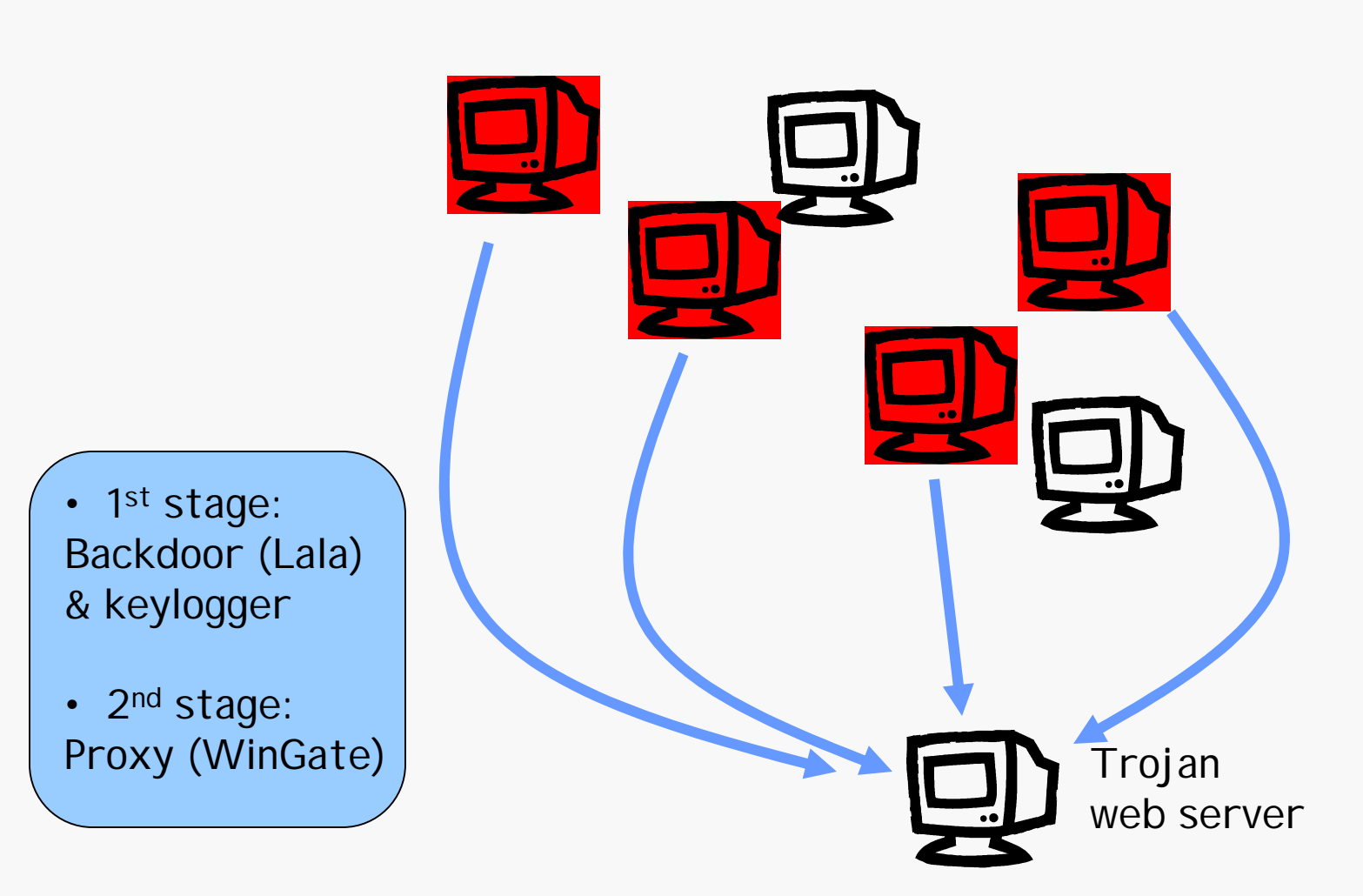

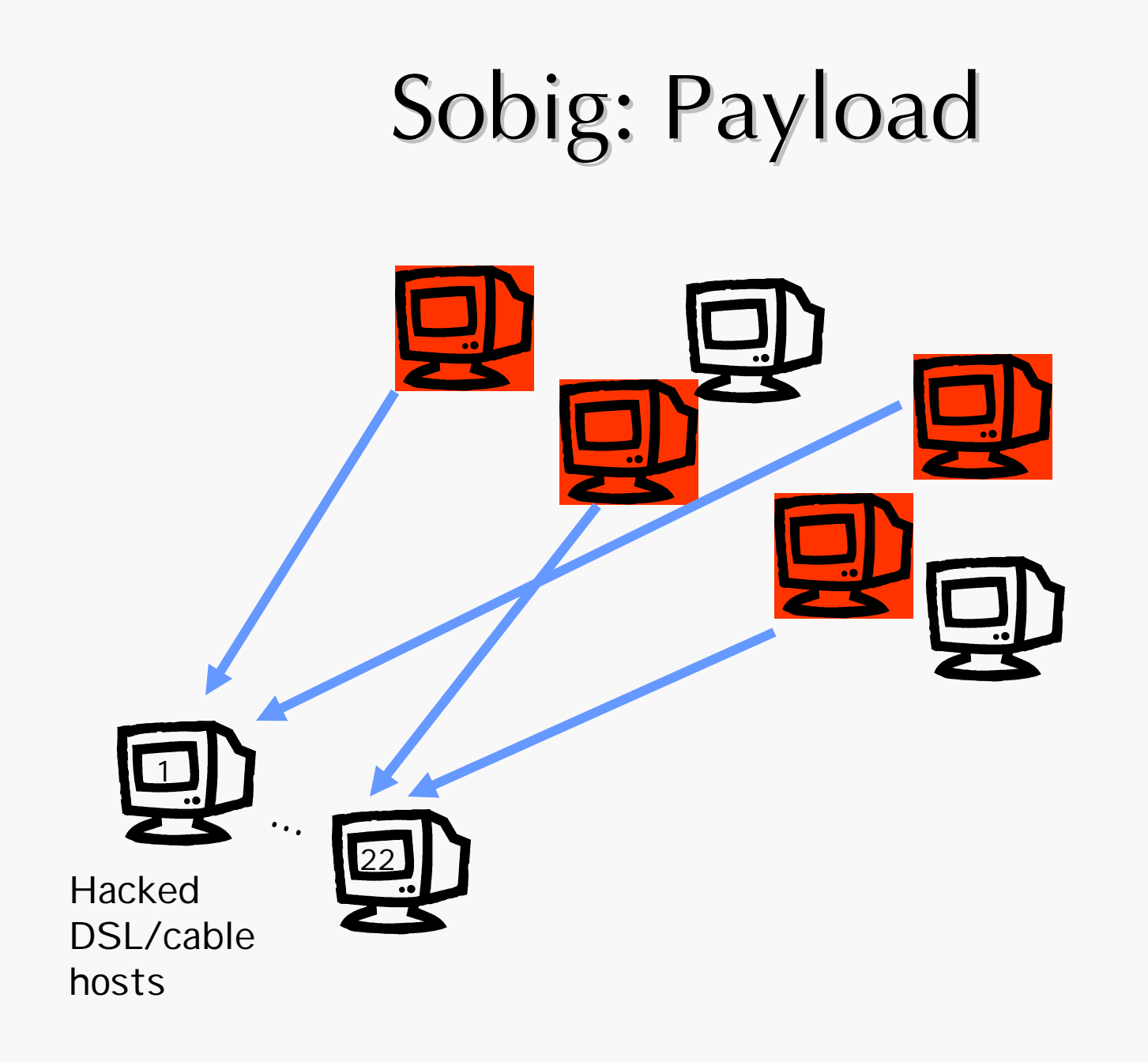
## Sobig: Payload

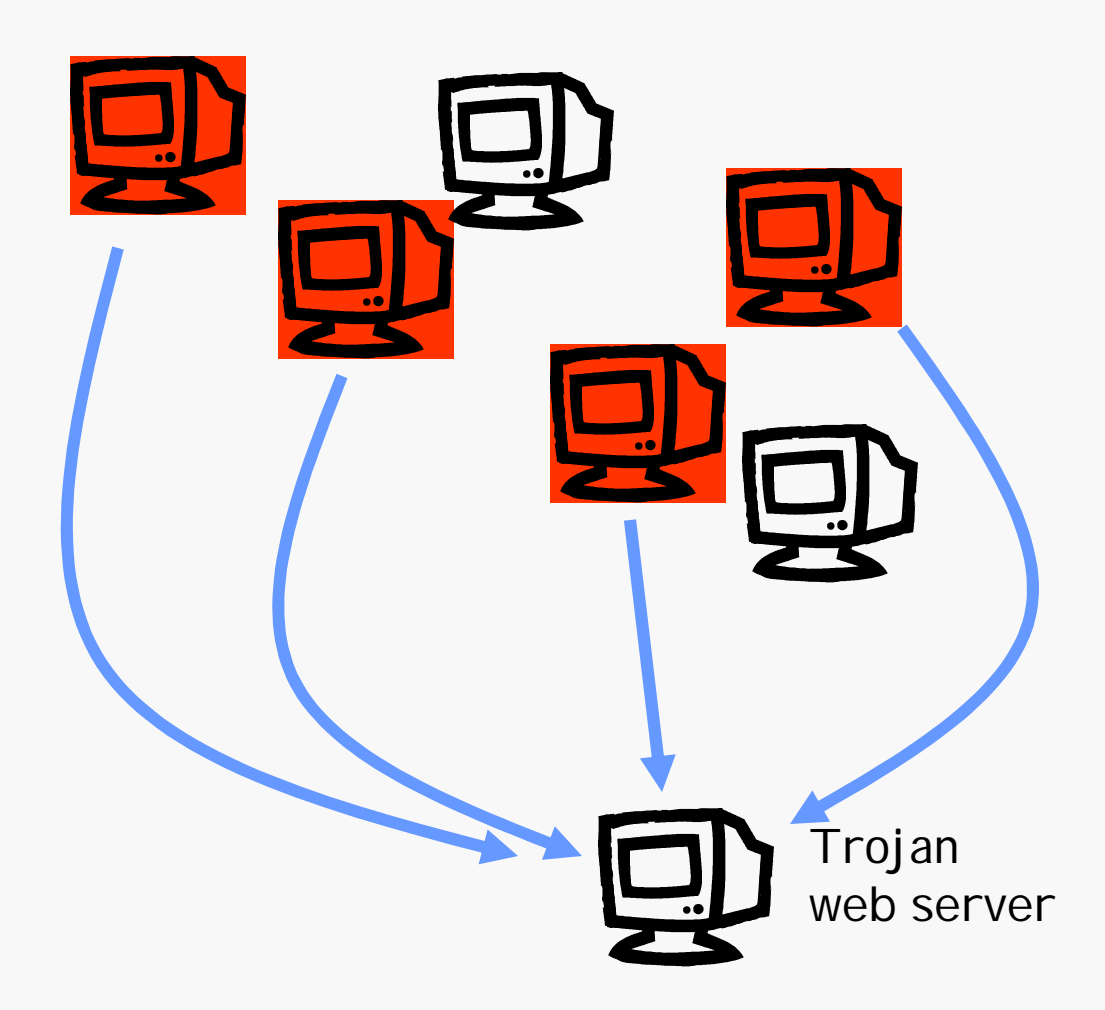

# Sobig: Spreading Algorithm

• E-mail addresses extracted from files on disk.

• Network shares automatically discovered.

# Sobig.F in Numbers

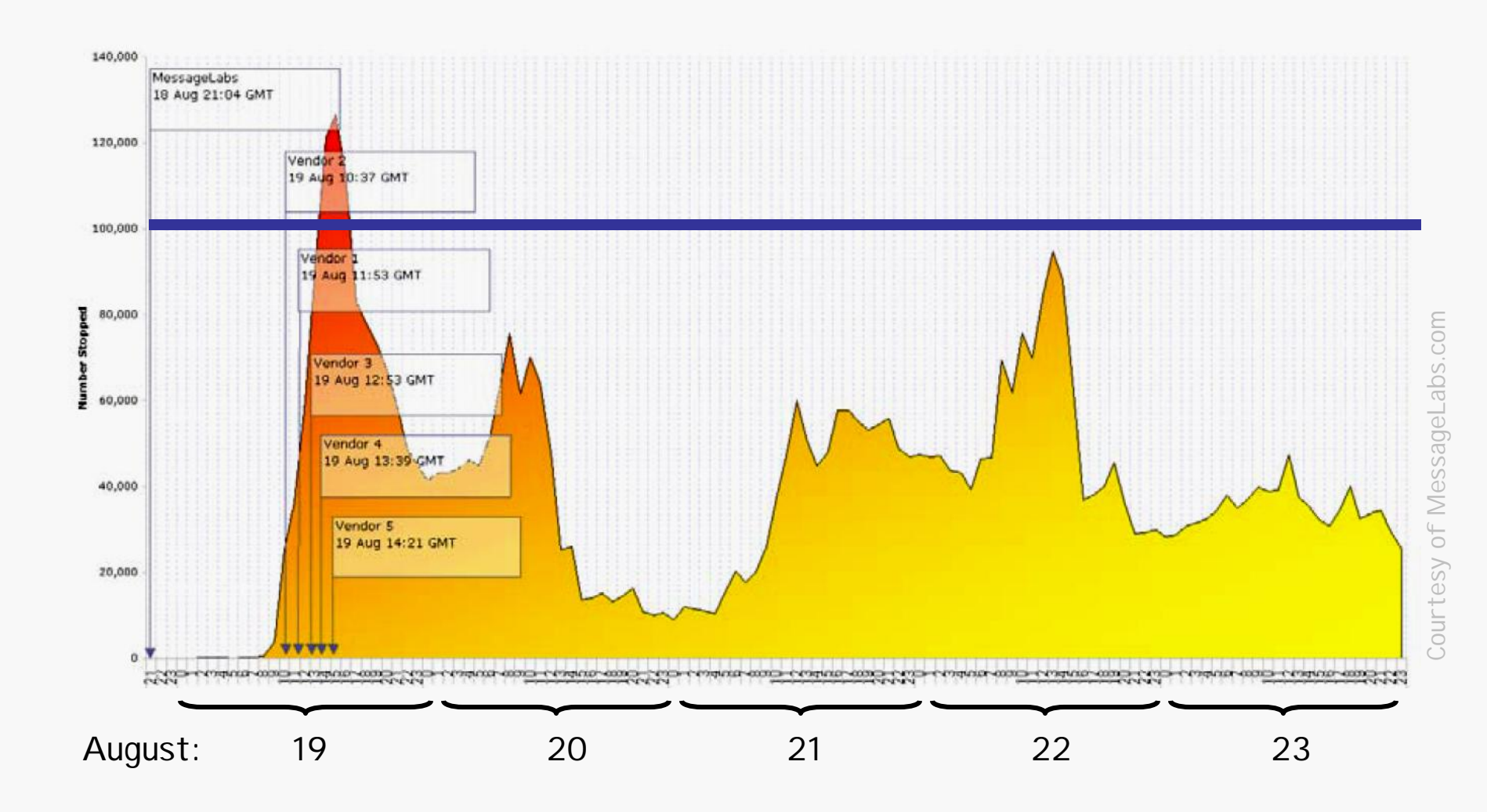

10 March 2005 Mihai Christodorescu 75

## **Outline**

- Attack Vectors:
	- **Social Engineering**
	- **Walnerability Exploitation**
	- **Piggybacking**
- Payloads
- Spreading Algorithms
- Case Studies: Sobig, Blaster

### The Blaster Worm

• Multi-stage worm exploiting Windows vulnerability

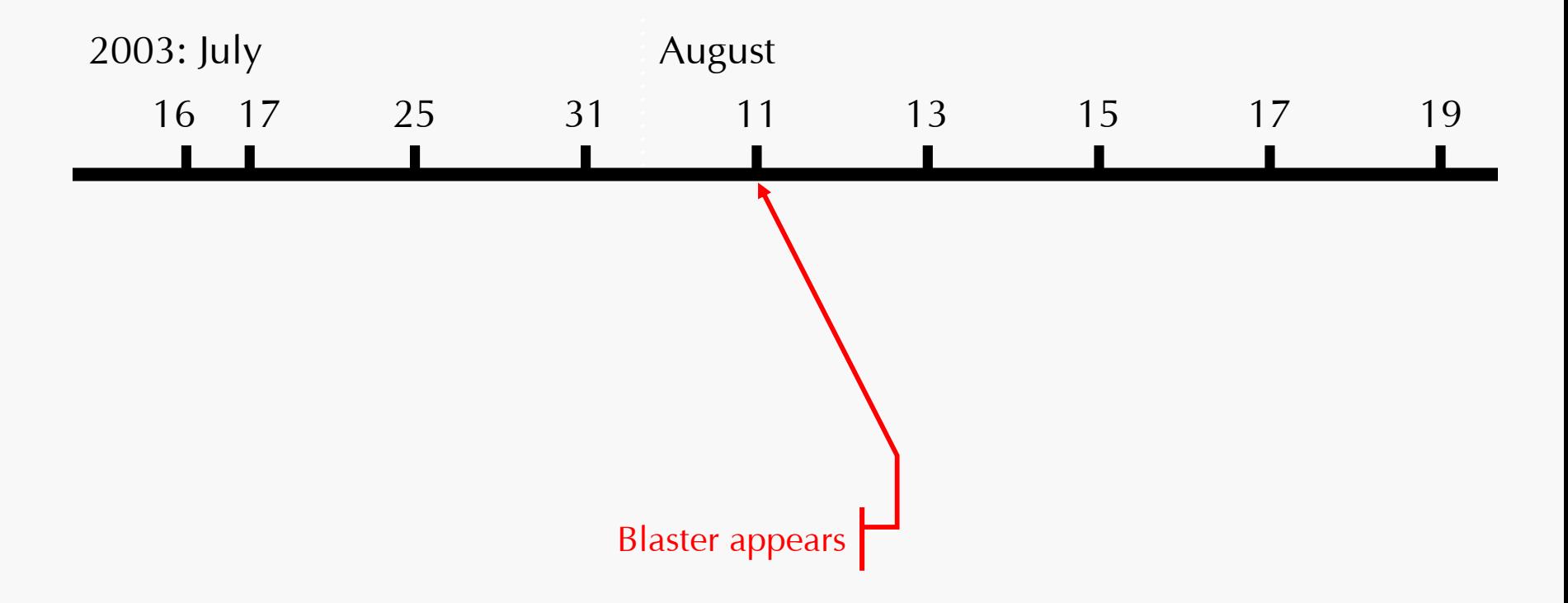

## The Blaster Worm

• Multi-stage worm exploiting Windows vulnerability

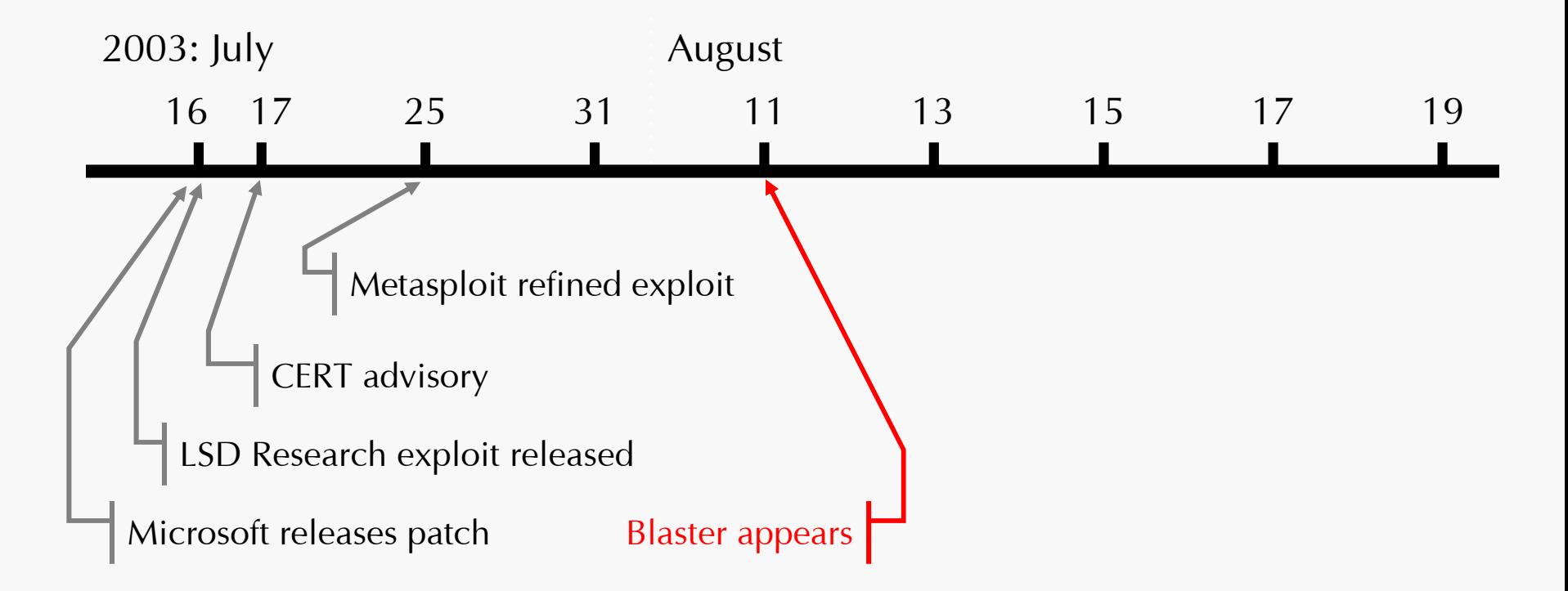

## The Blaster Worm

• Multi-stage worm exploiting Windows vulnerability

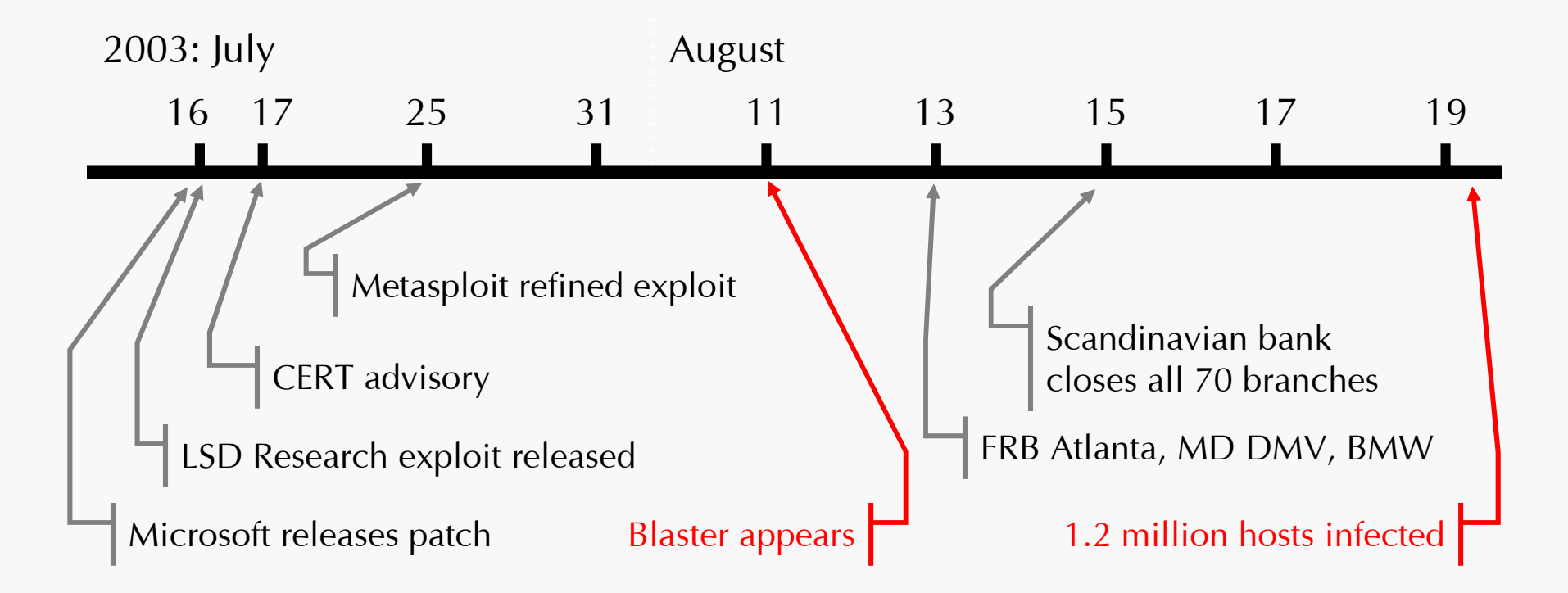

- Uses a Microsoft Windows RPC DCOM vulnerability.
- Coding flaw:
	- 1. The RPC service passes part of the request to function GetMachineName().
	- 2. GetMachineName() copies machine name to a fixed 32-byte buffer.

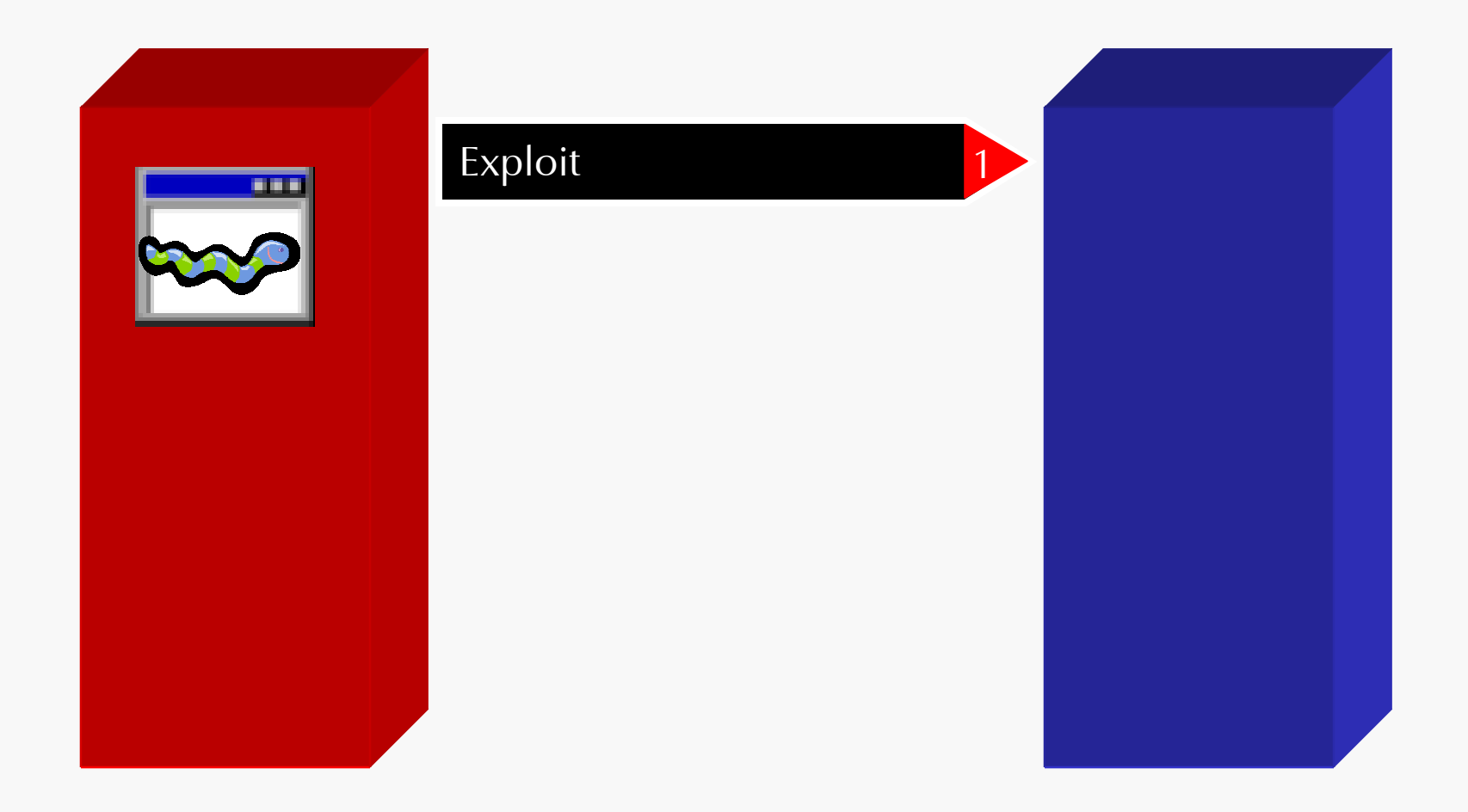

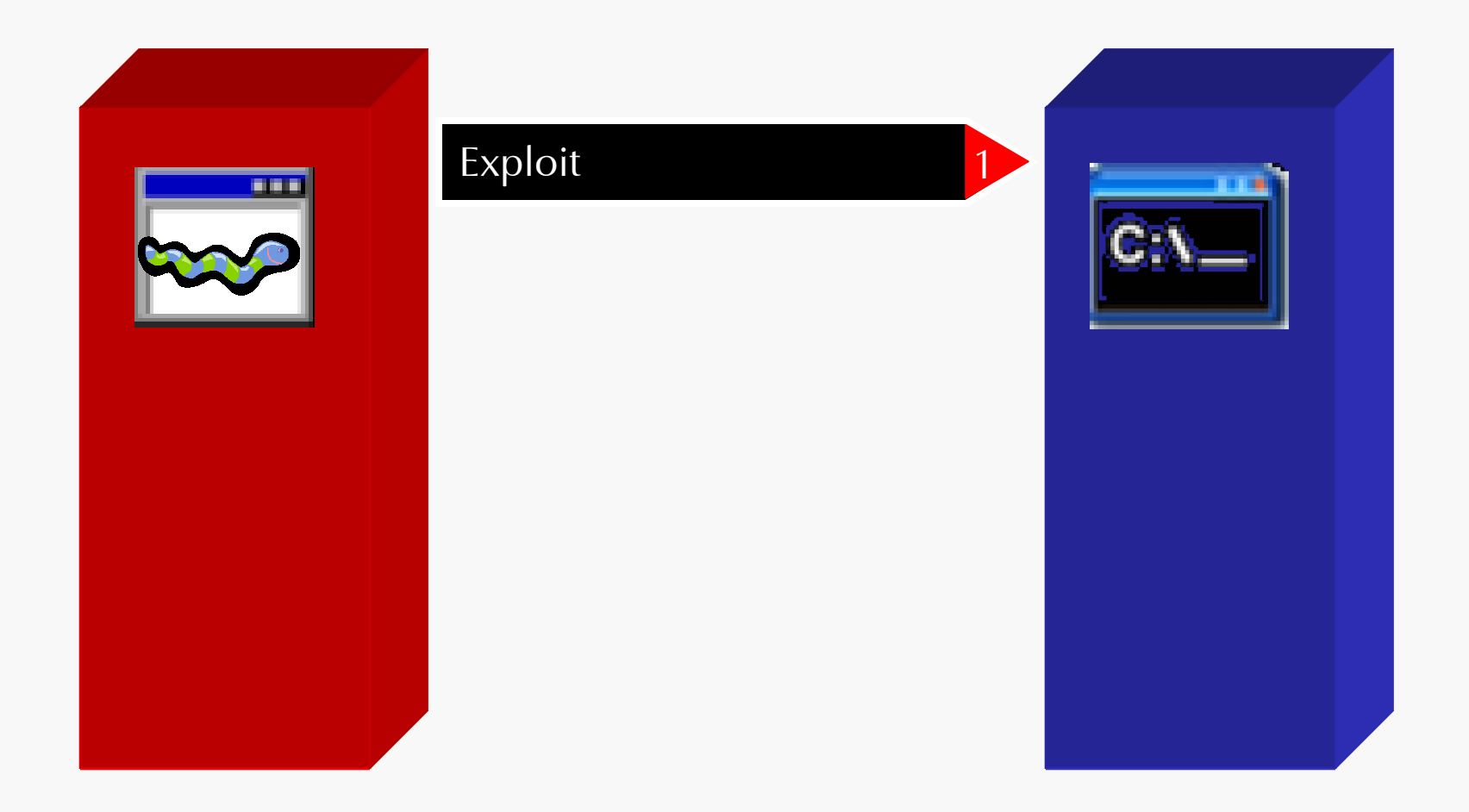

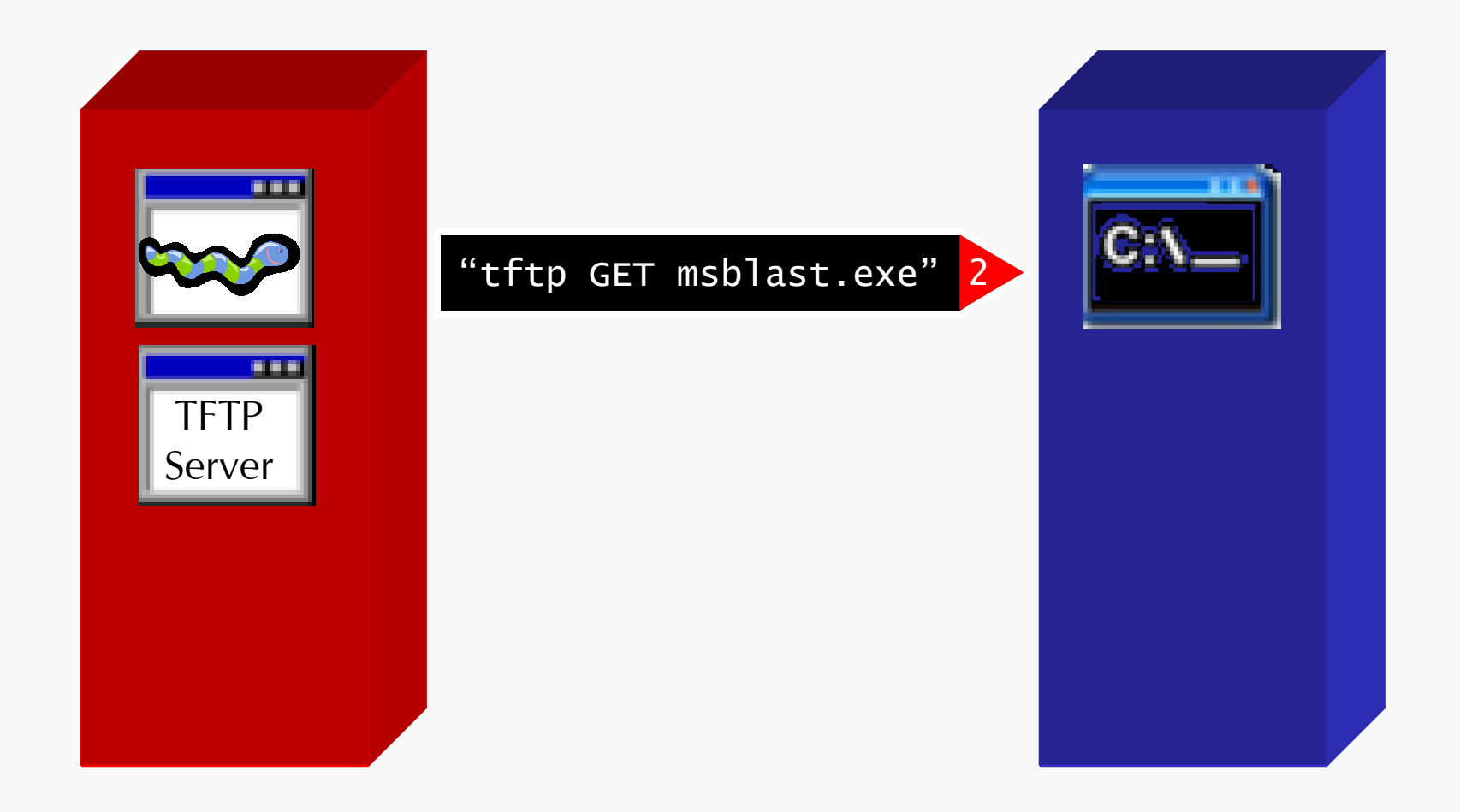

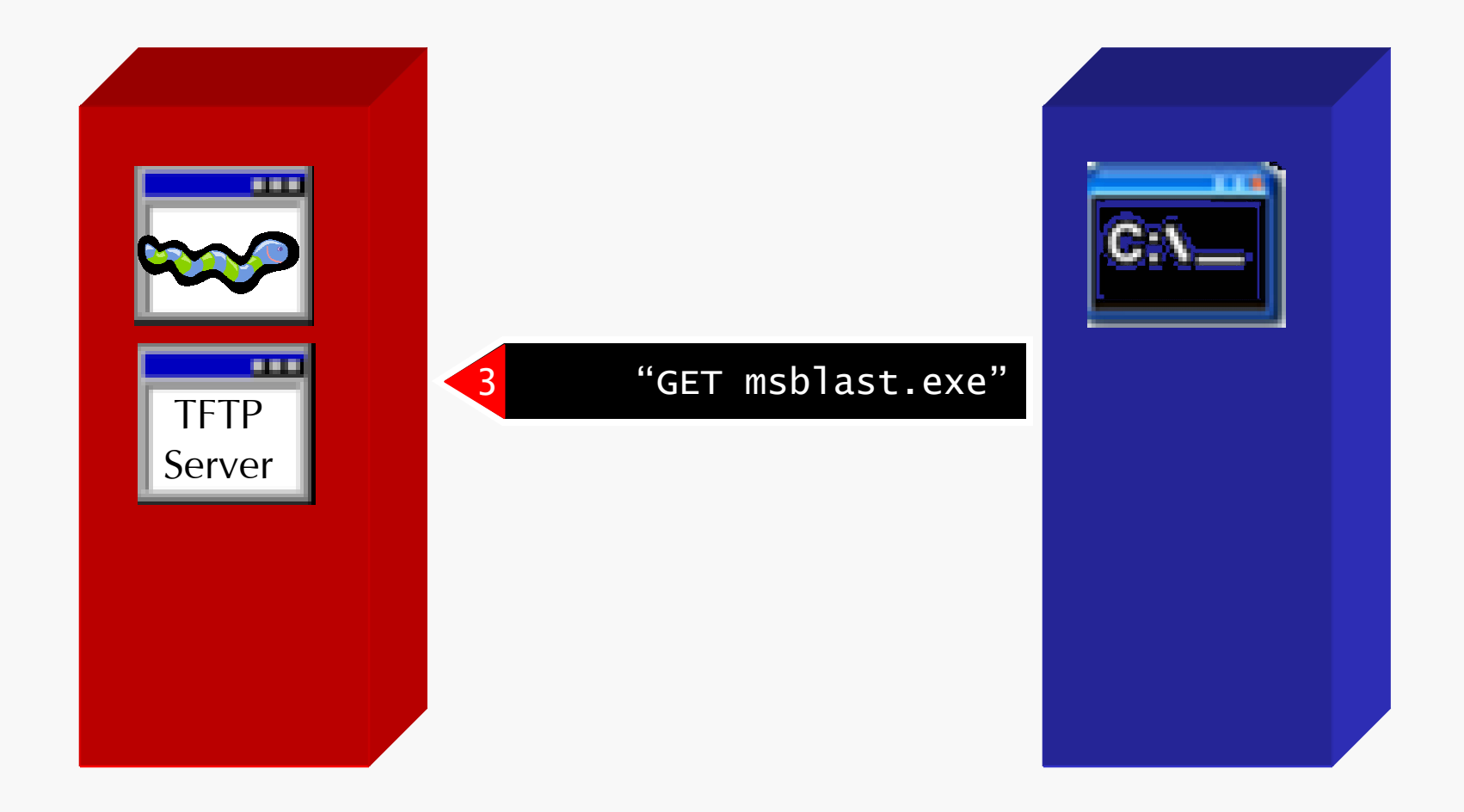

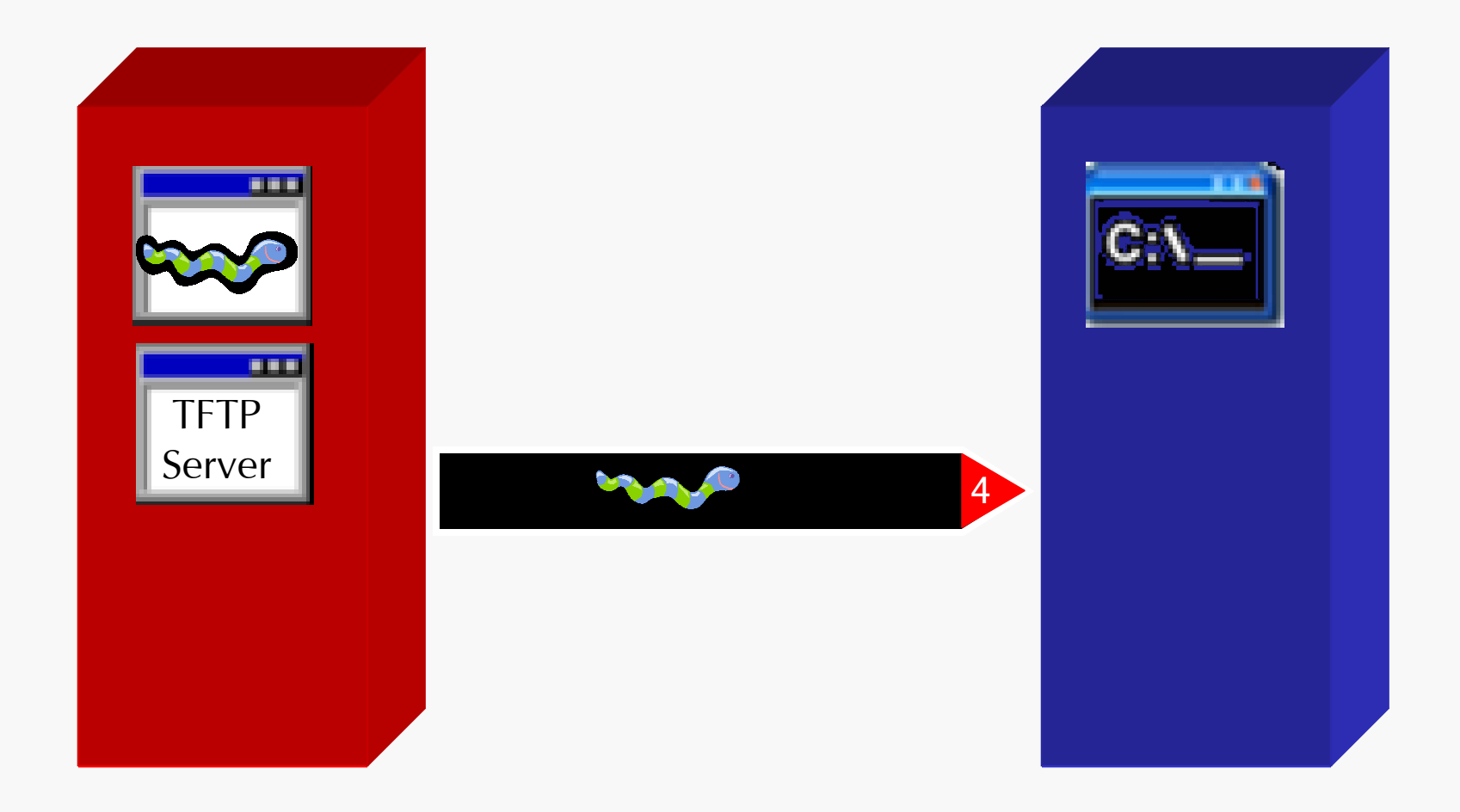

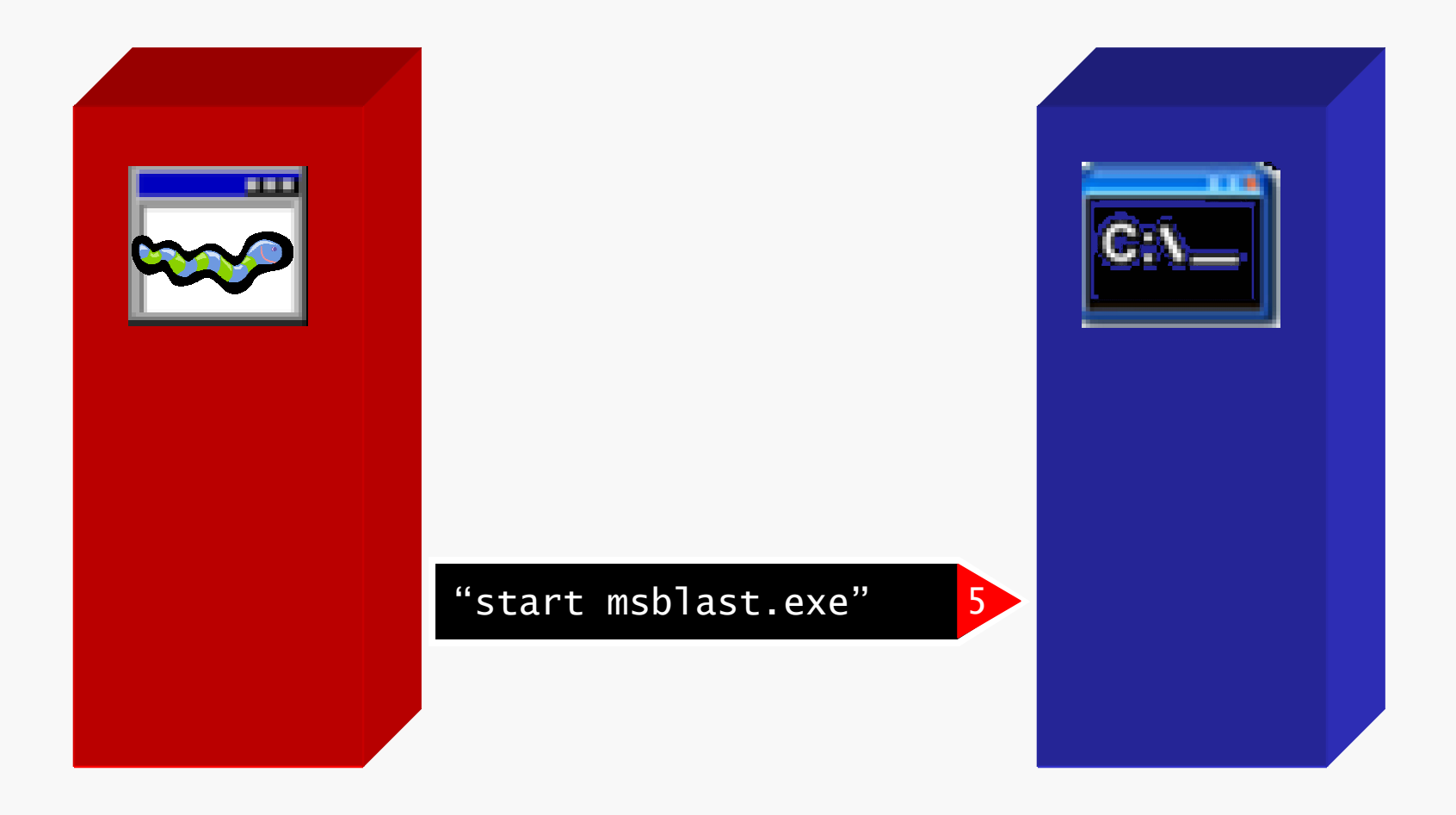

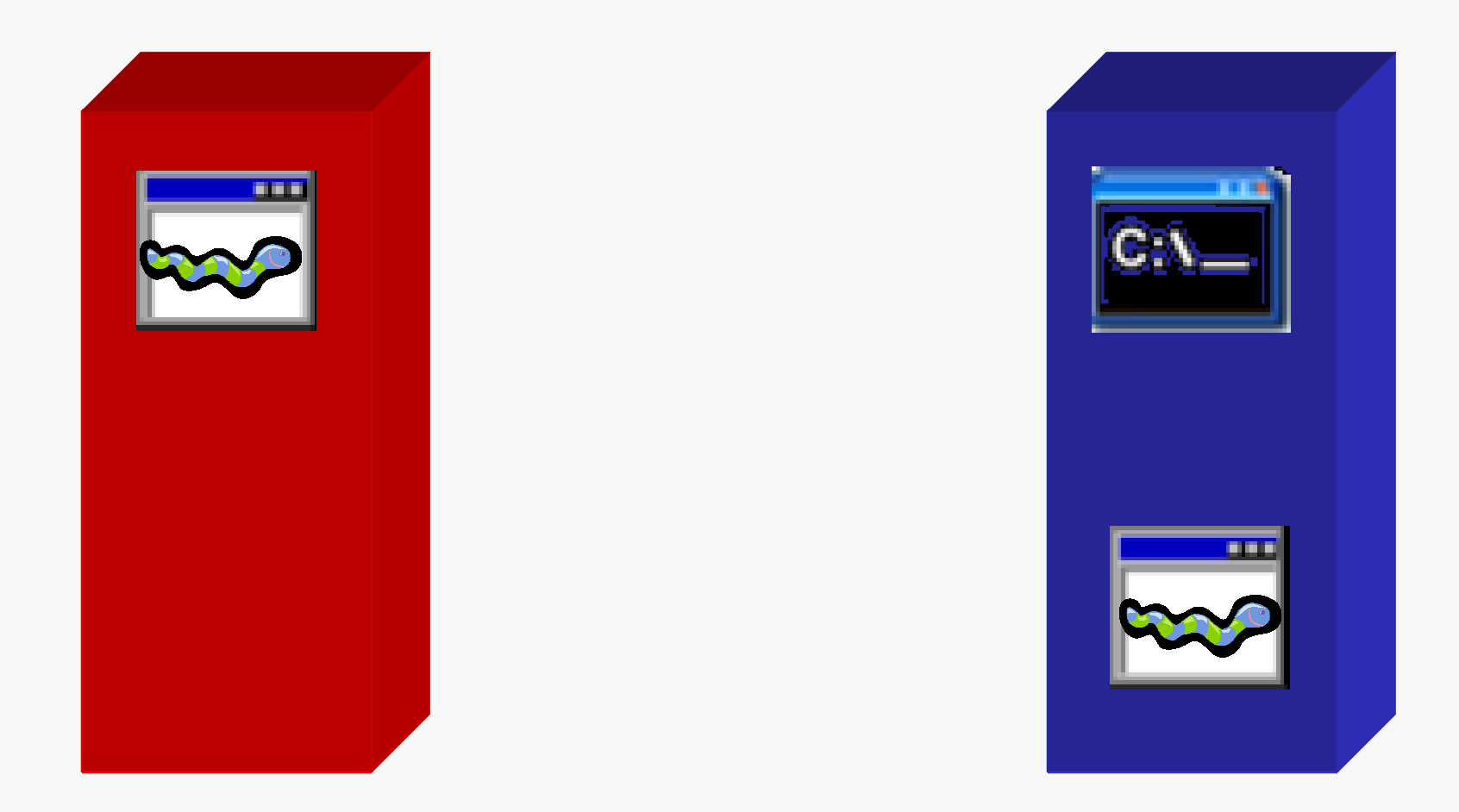

## Blaster: Payload

- Worm installs itself to start automatically.
- All infected hosts perform DDoS against windowsupdate.com .
	- SYN flood attack with spoofed source IP,

Aug  $15 \rightarrow$  Dec 31 and

after the 15<sup>th</sup> of all other months.

## Blaster: Effect on Local Host

- RPC/DCOM disabled:
	- Inability to cut/paste.
	- Inability to move icons.
	- Add/Remove Programs list empty.
	- DLL errors in most Microsoft Office programs.
	- Generally slow, or unresponsive system performance.

# Blaster: Spreading Algorithm

• Build IP address list:

40% chance to start with local IP address. 60% chance to generate random IP address.

- Probe 20 IPs at a time.
- Exploit type: 80% Windows XP. 20% Windows 2000.

#### Blaster: Infection Rate

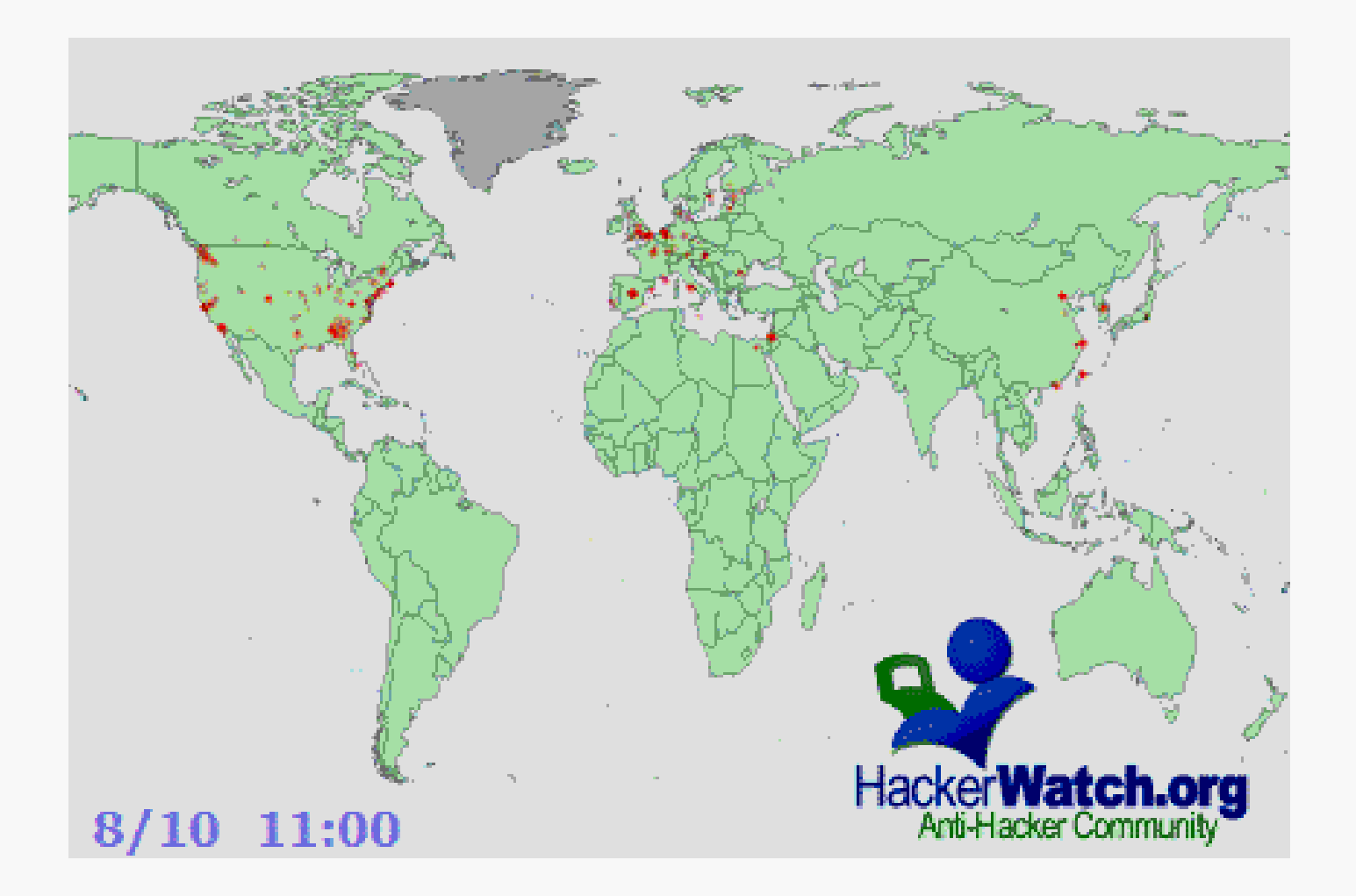

## Future Threat: Superworm

- "Curious Yellow: the First Coordinated Worm Design" – Brandon Wiley
- Fast replication & adaptability:
	- Pre-scan the network for targets.
	- Worm instances communicate to coordinate infection process.
	- Attack vectors can be updated.
	- Worm code mutates.

### Conclusions

• Vulnerabilities left unpatched can and will be used against you.

• Attackers are more sophisticated.

• Need to understand the attackers' perspective.

## Malicious Code for Fun and Profit

Mihai Christodorescu

mihai@cs.wisc.edu

10 March 2005